### Chapter 1: Making a C++ Project for a Firstperson Shooter

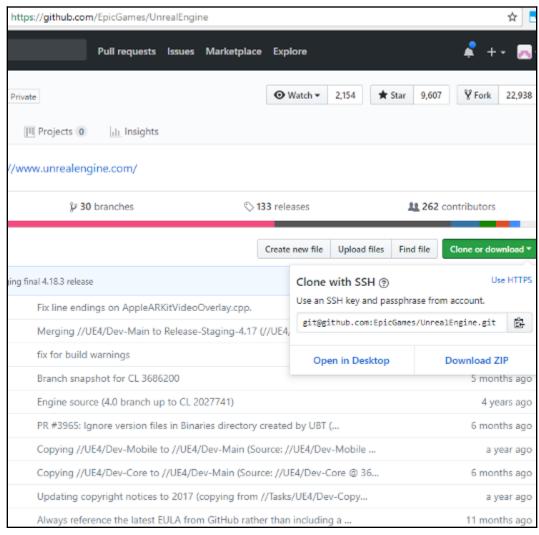

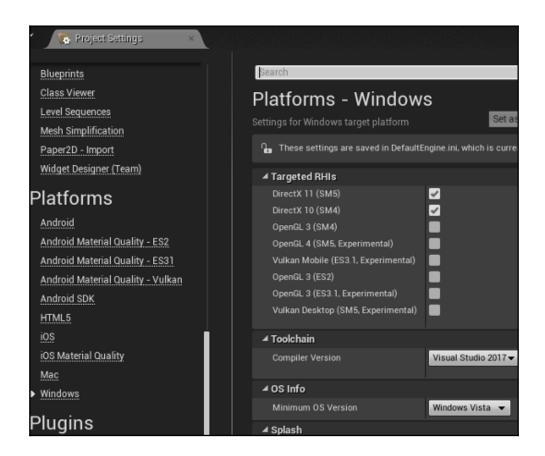

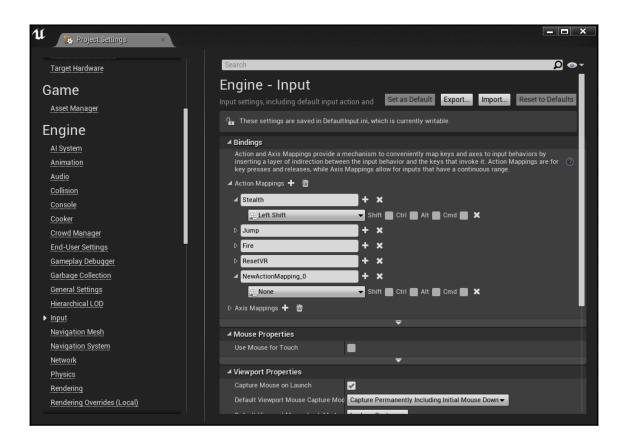

## **Chapter 2: Inventory and Weapons for the Player**

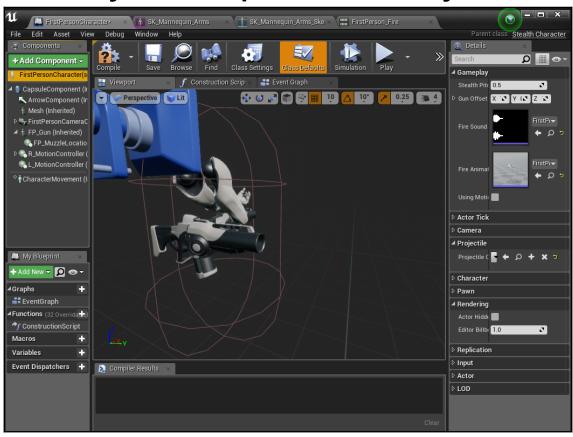

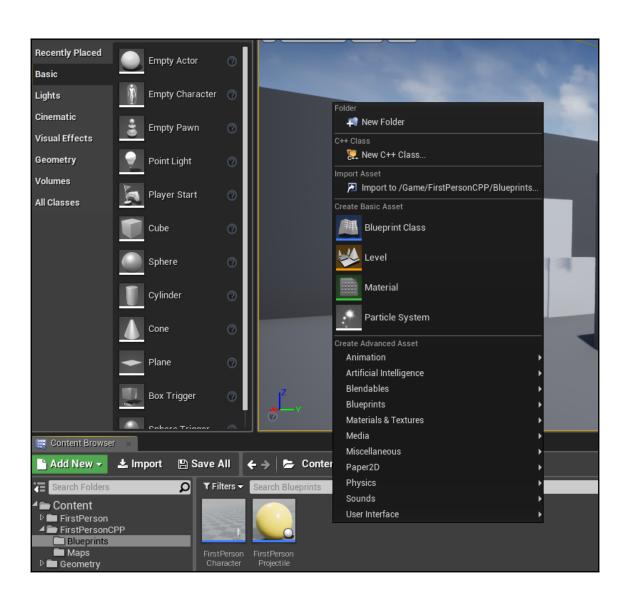

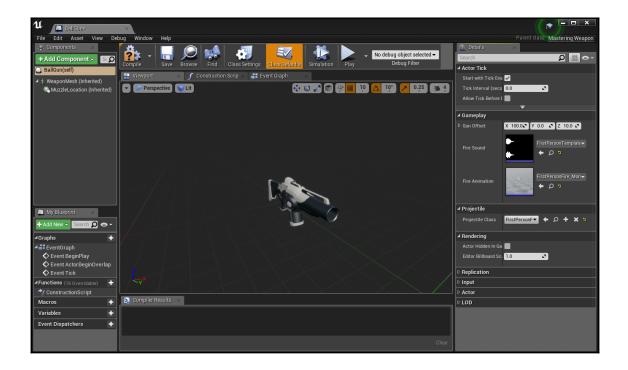

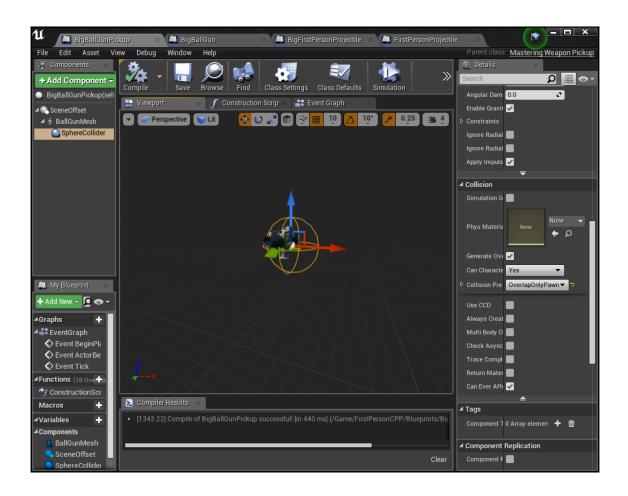

# Chapter 3: Blueprint Review and When to Use BP Scripting

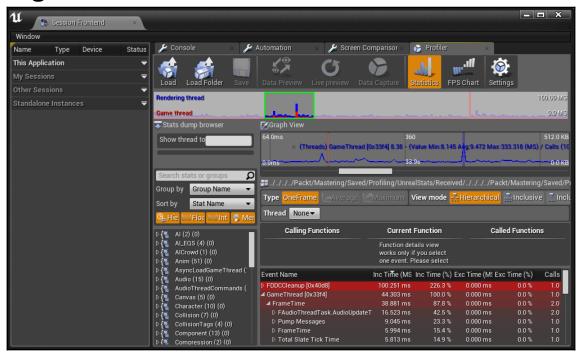

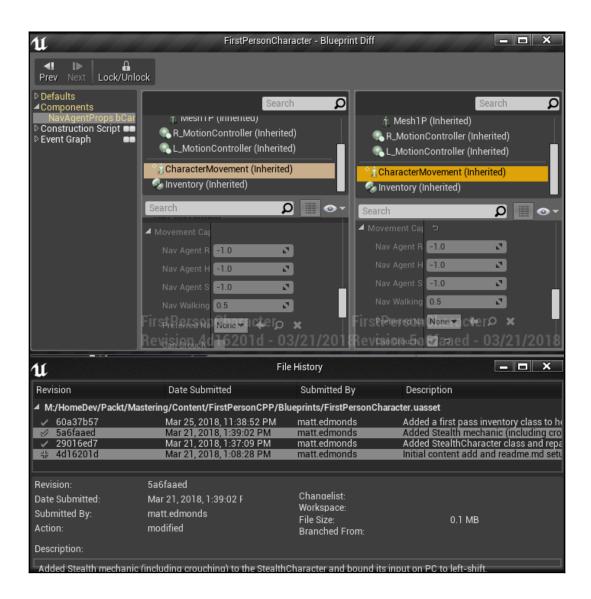

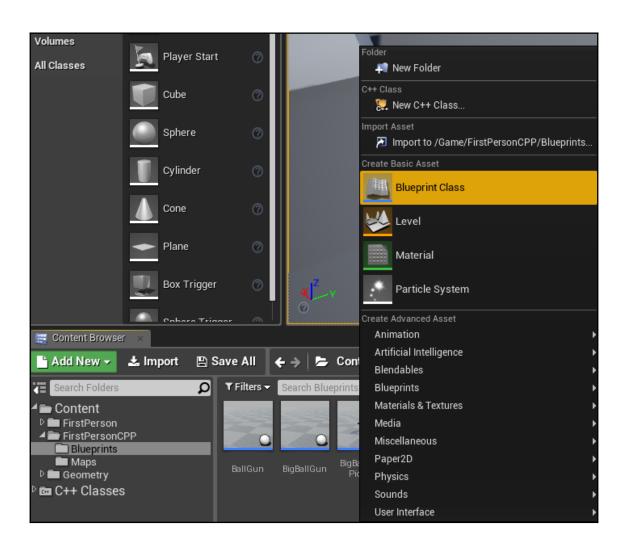

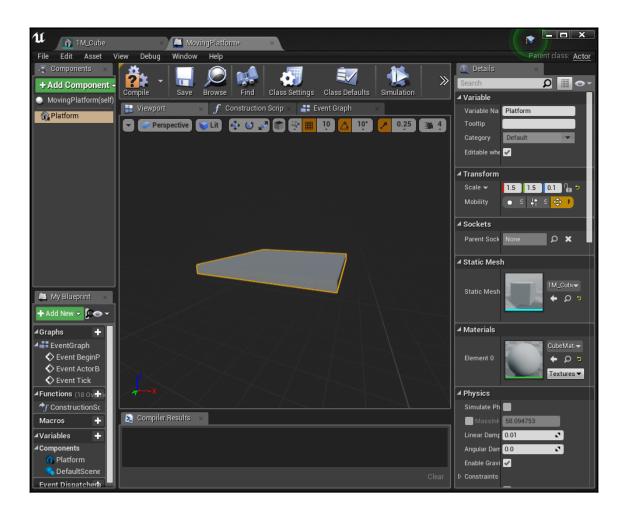

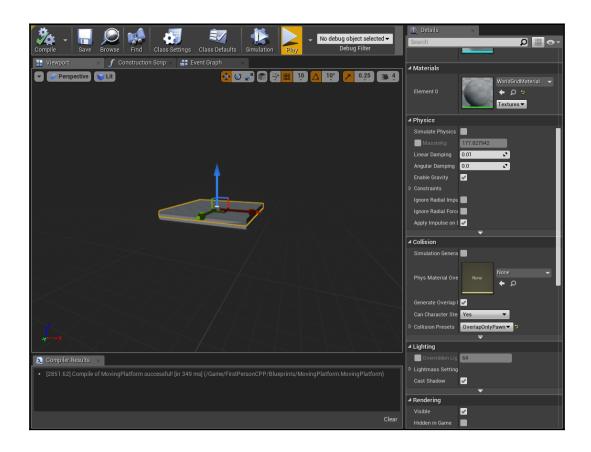

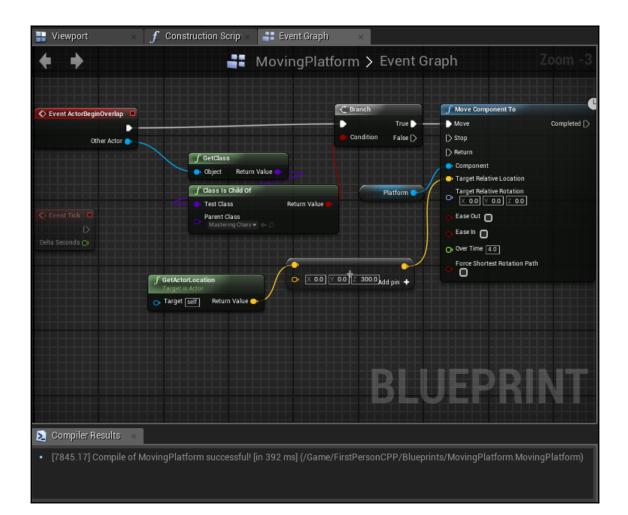

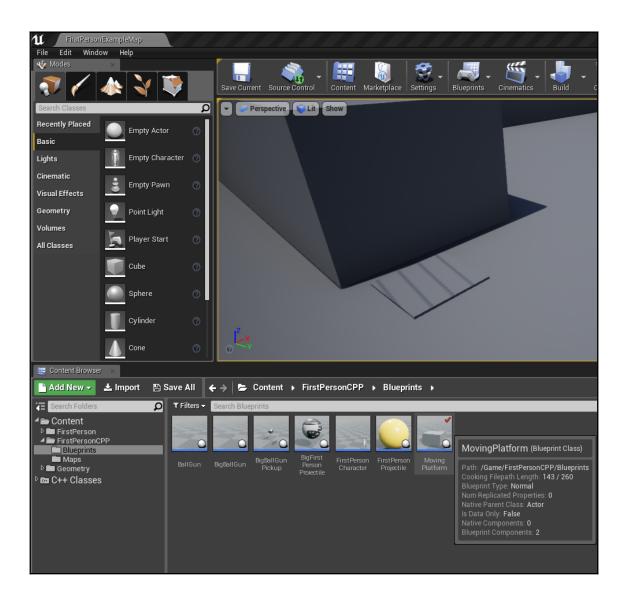

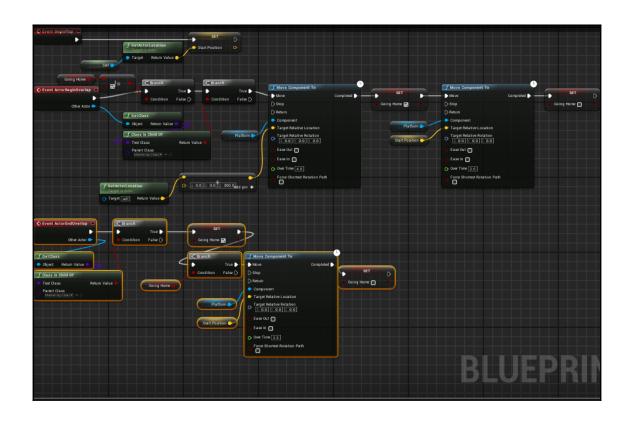

### Chapter 4: U.I. Necessities, Menus, HUD, and Load/Sav e

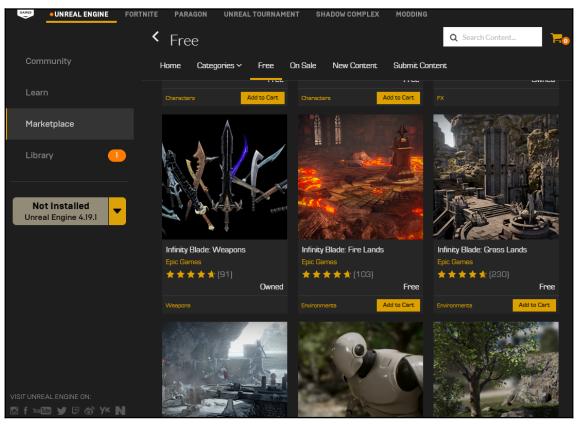

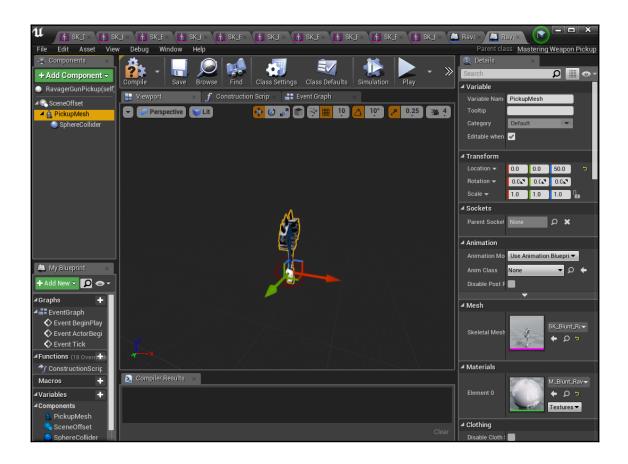

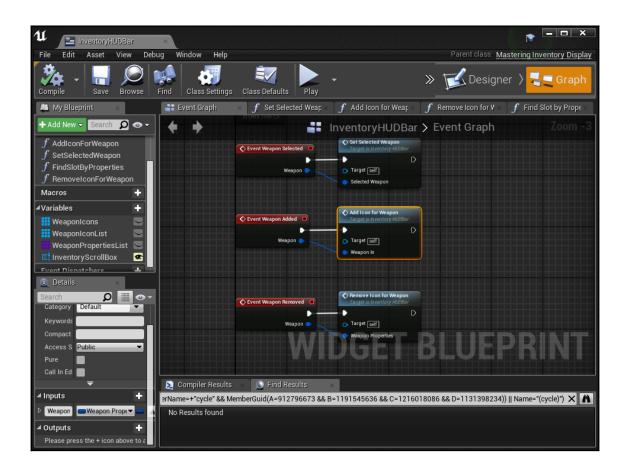

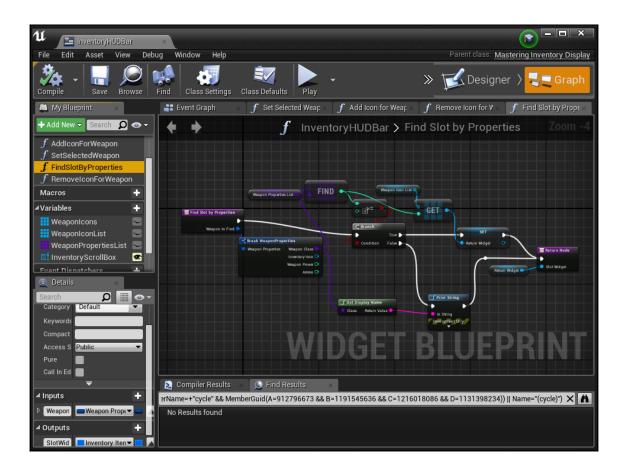

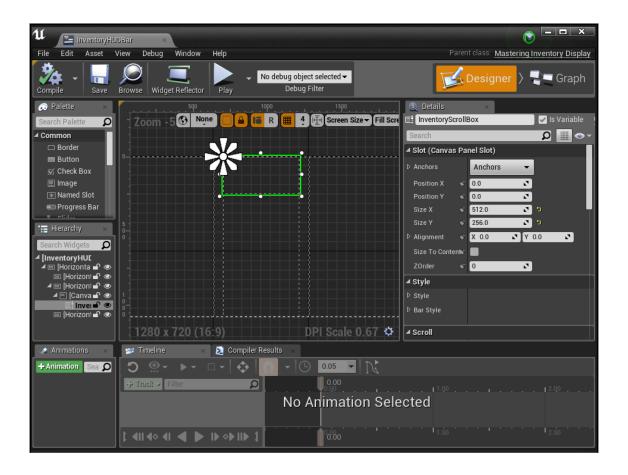

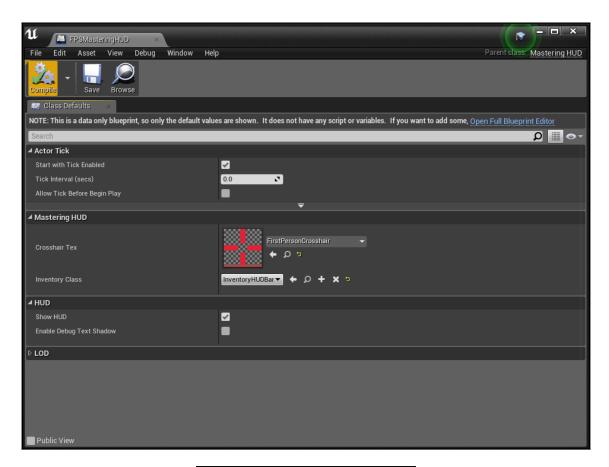

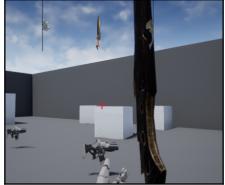

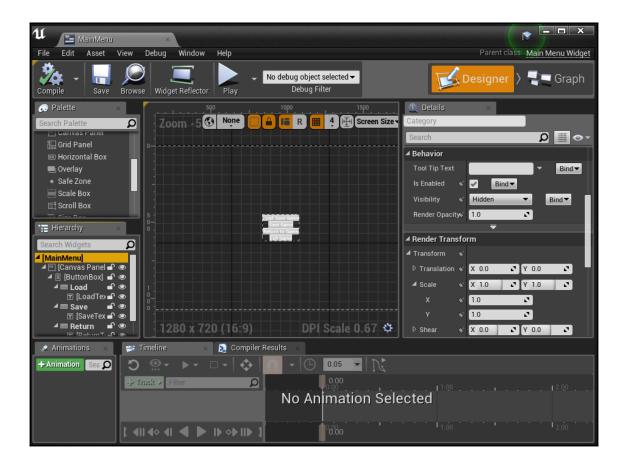

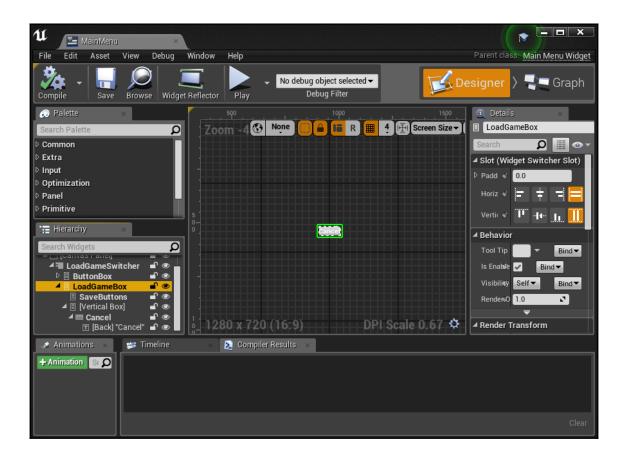

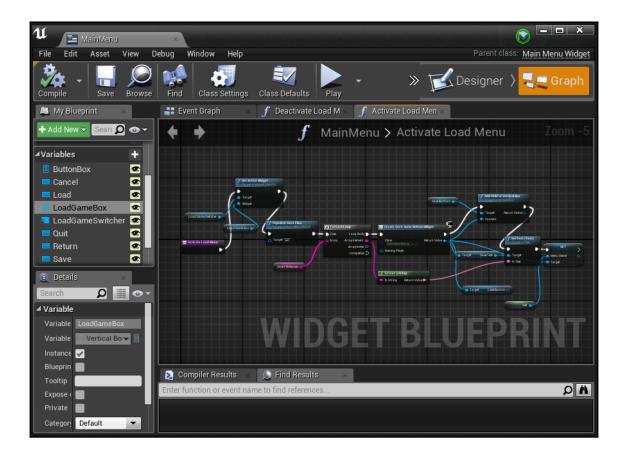

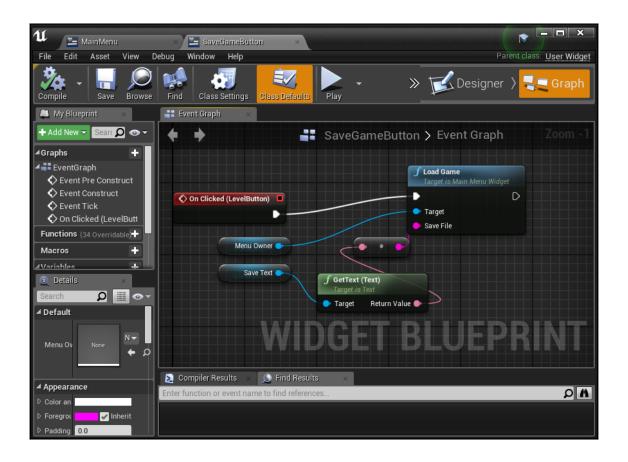

#### **Chapter 5: Adding Enemies!**

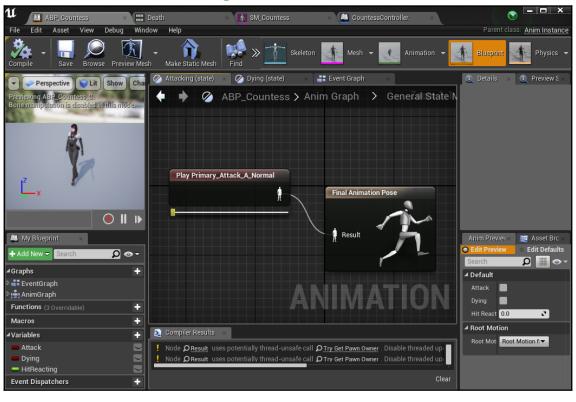

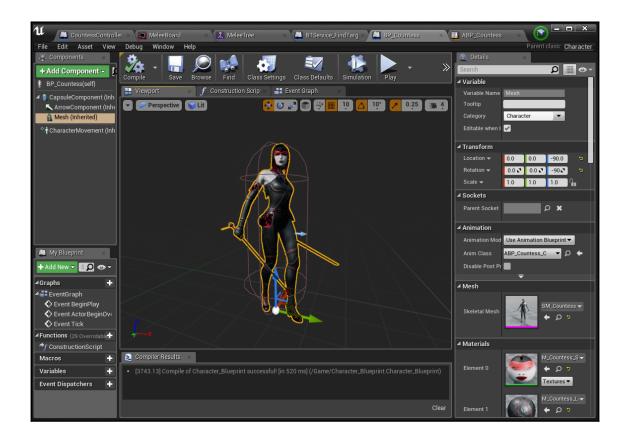

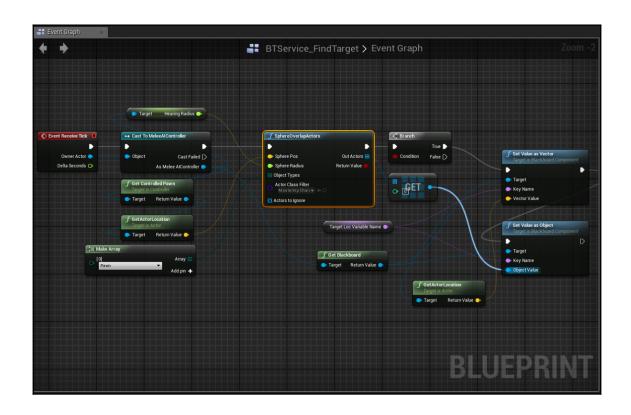

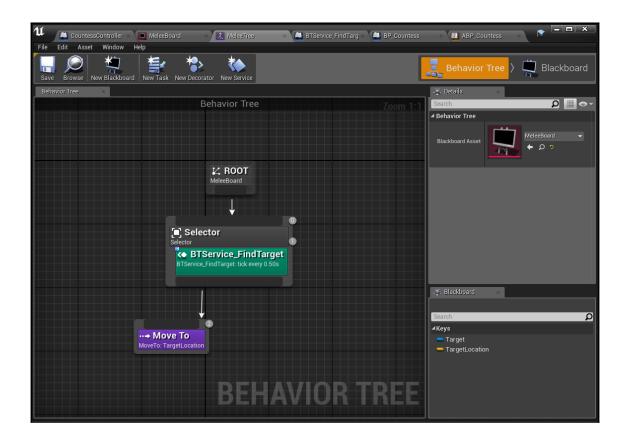

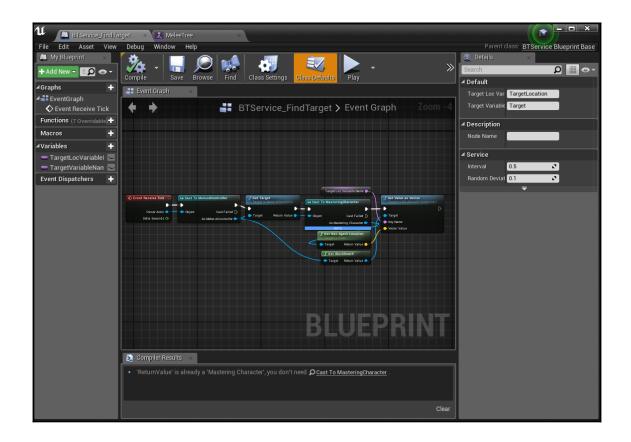

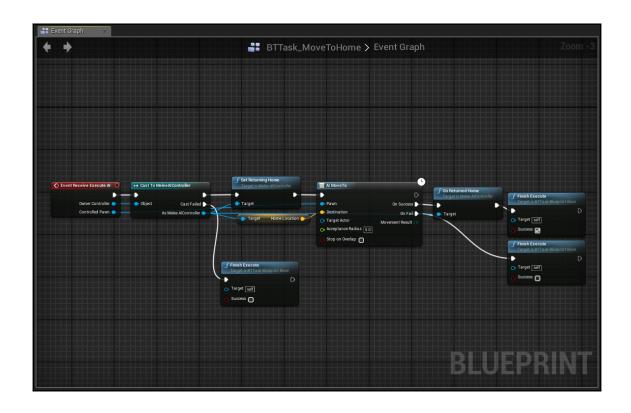

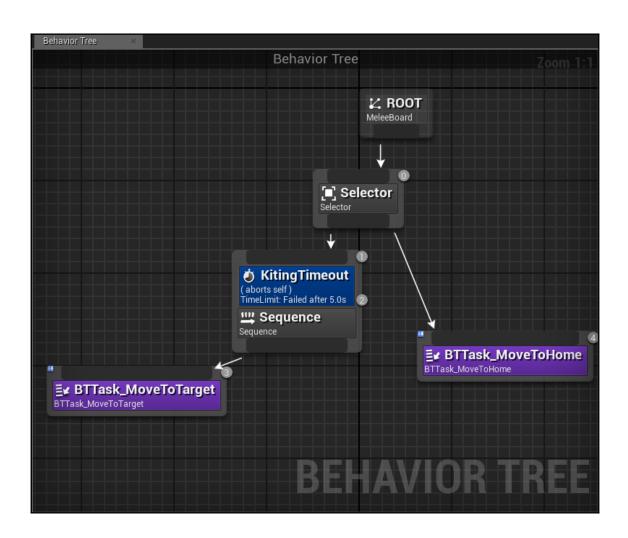

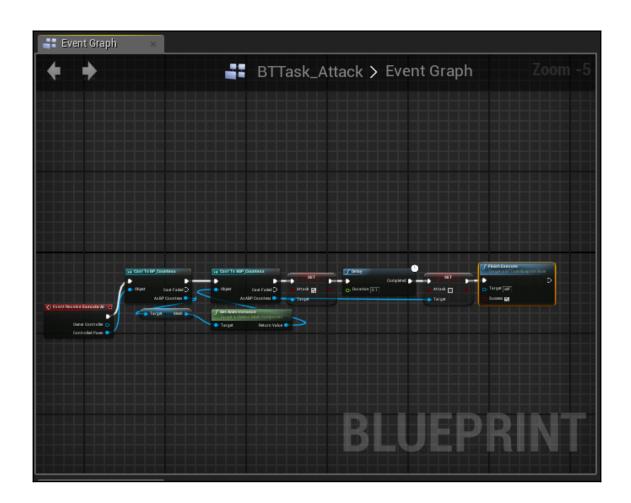

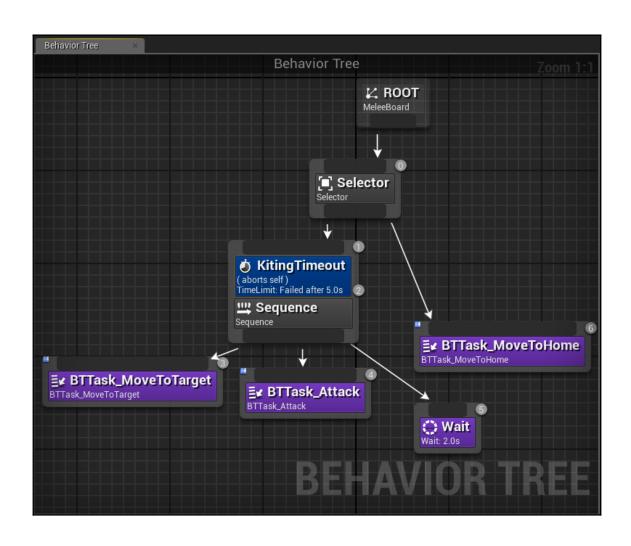

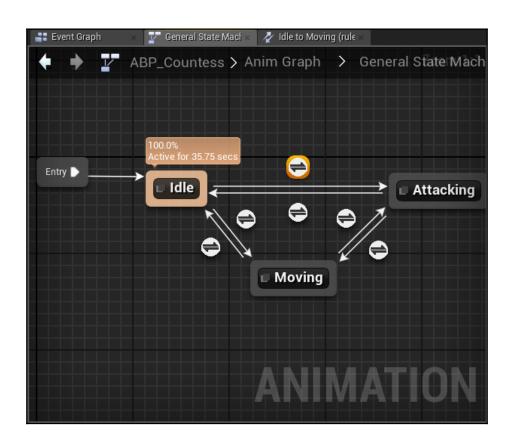

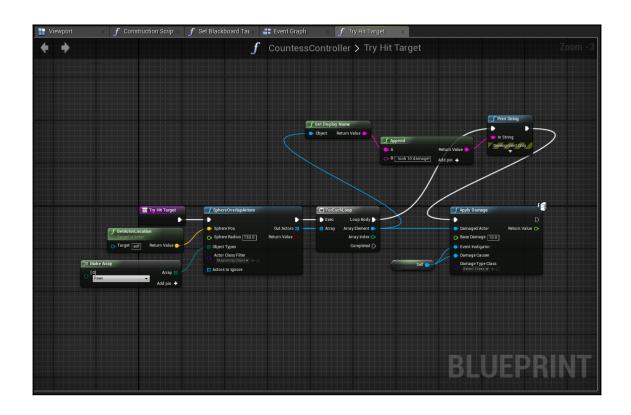

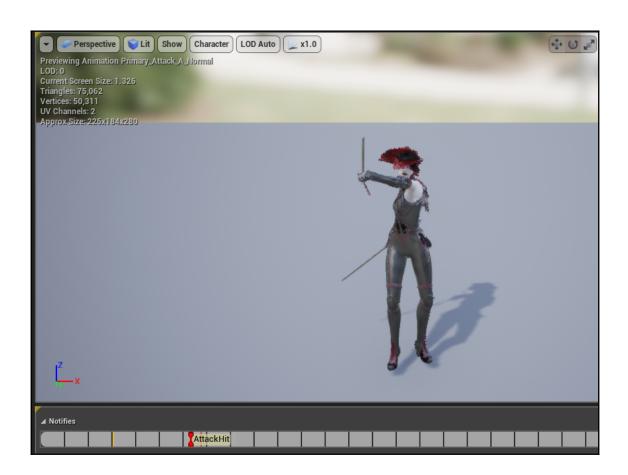

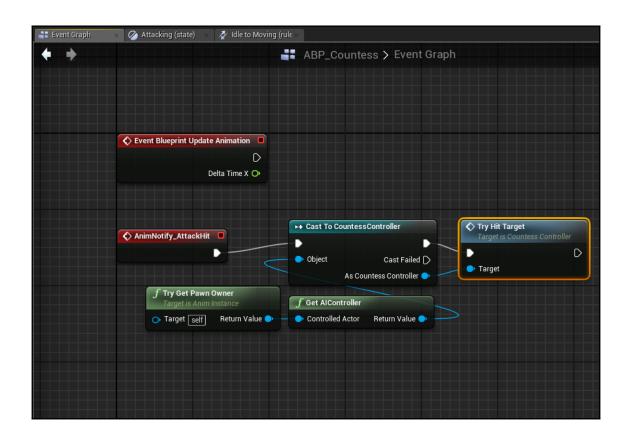

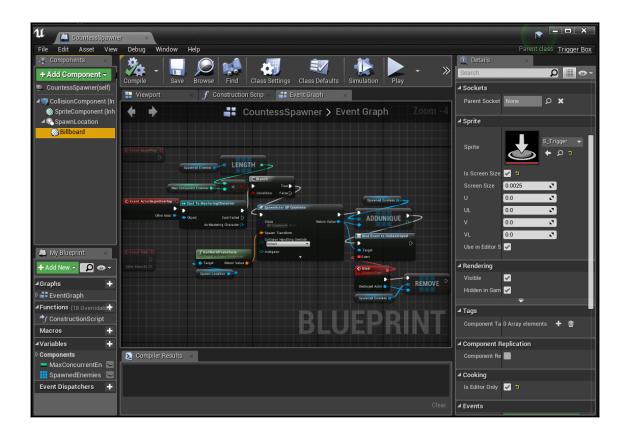

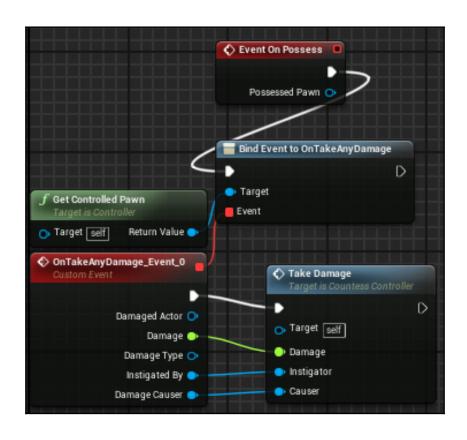

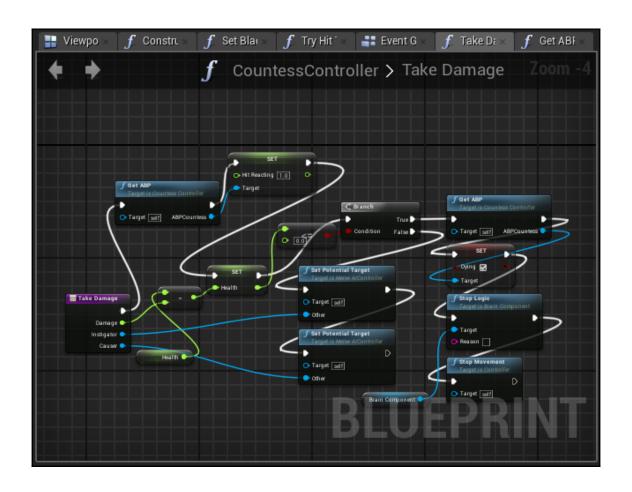

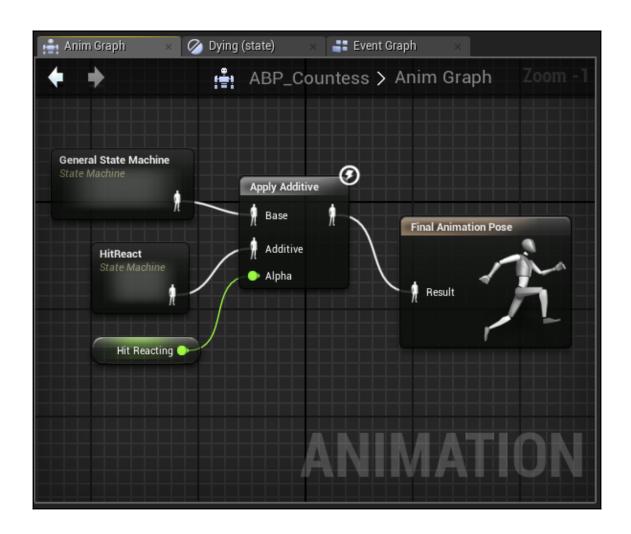

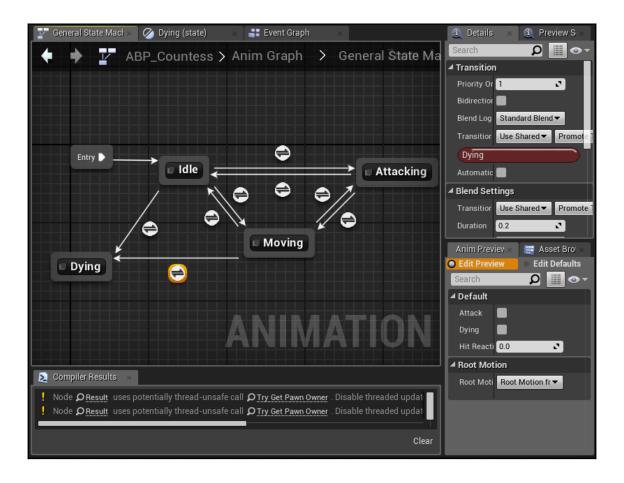

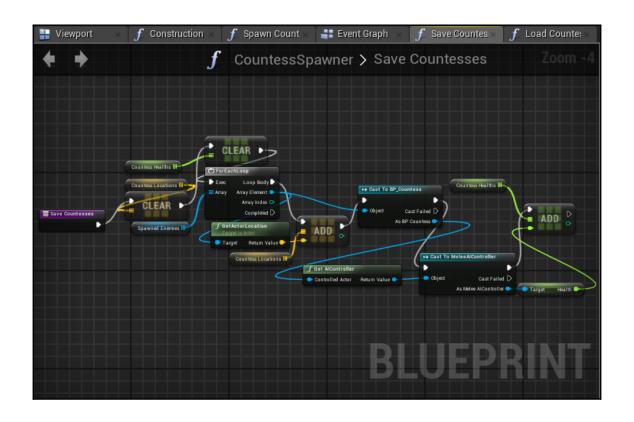

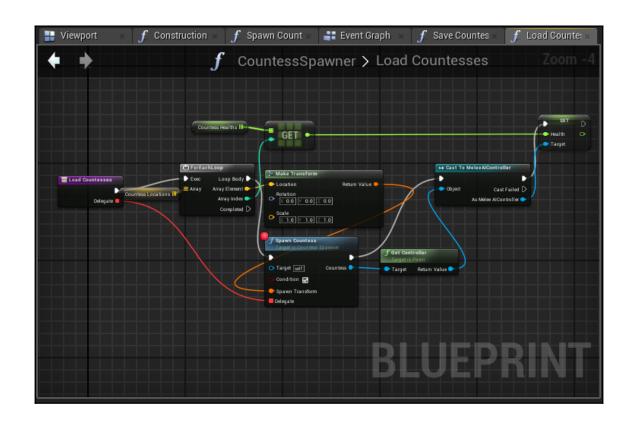

## Chapter 6: Levels, Streaming, and Retaining Data

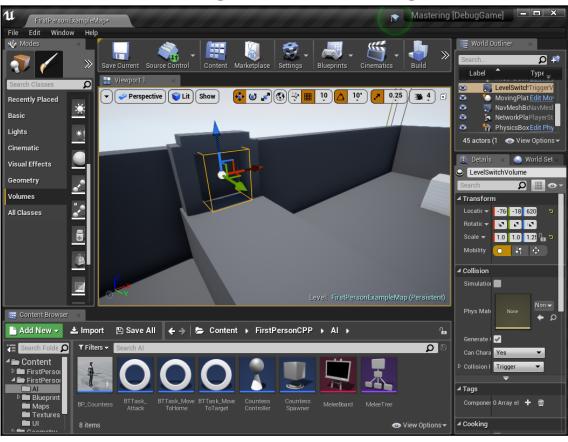

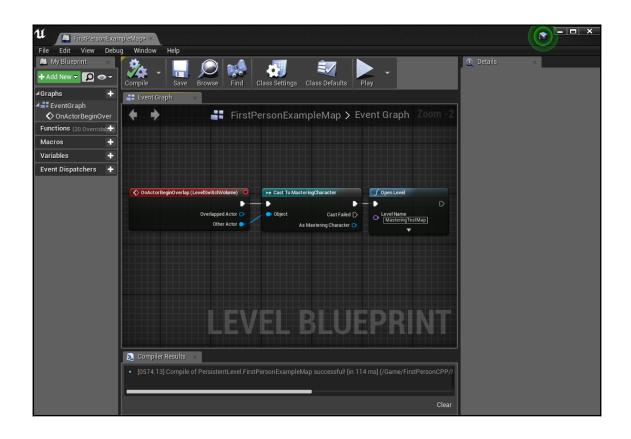

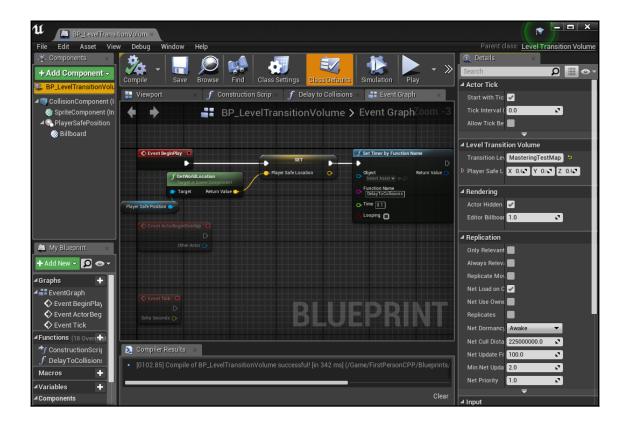

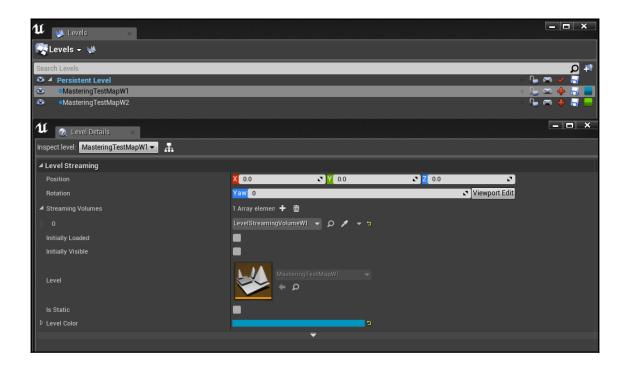

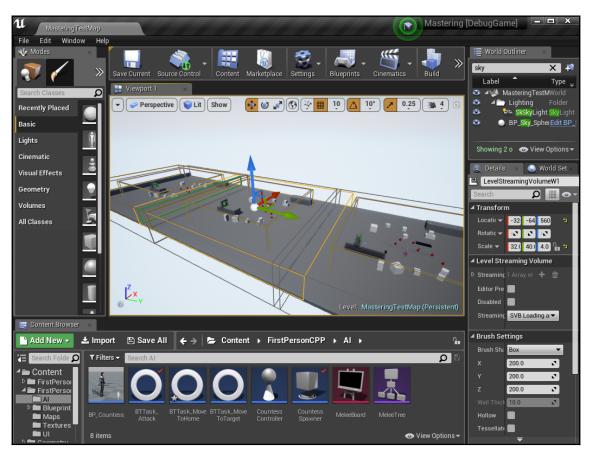

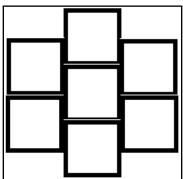

## **Chapter 7: Getting Audio in Your Game**

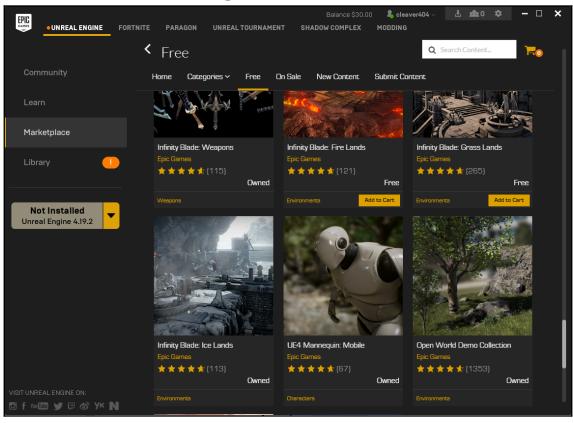

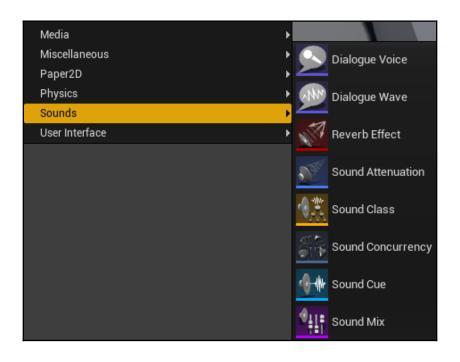

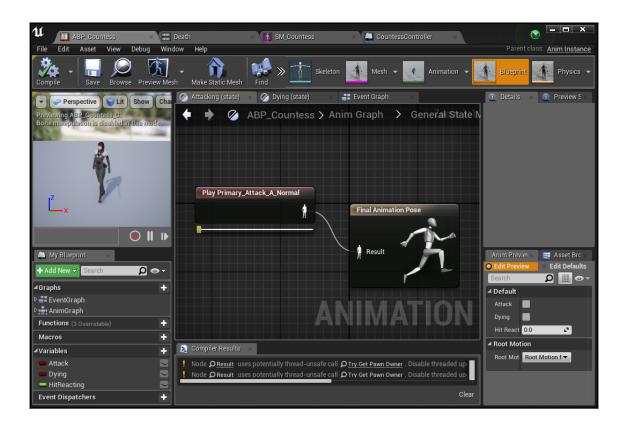

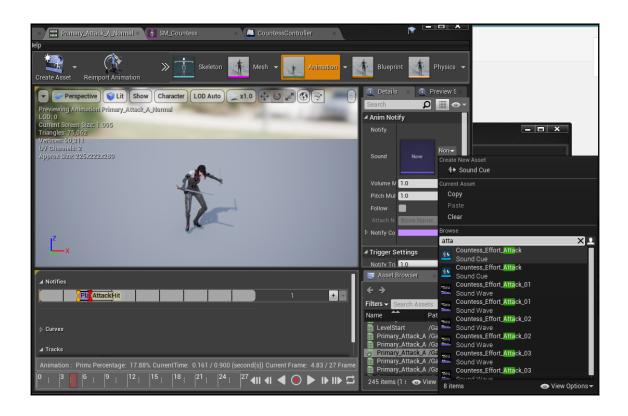

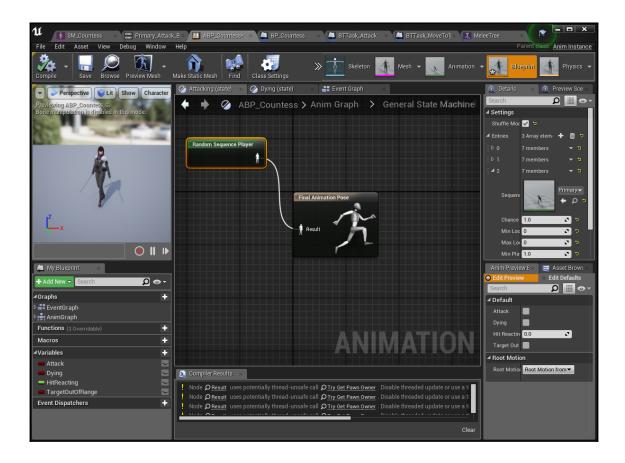

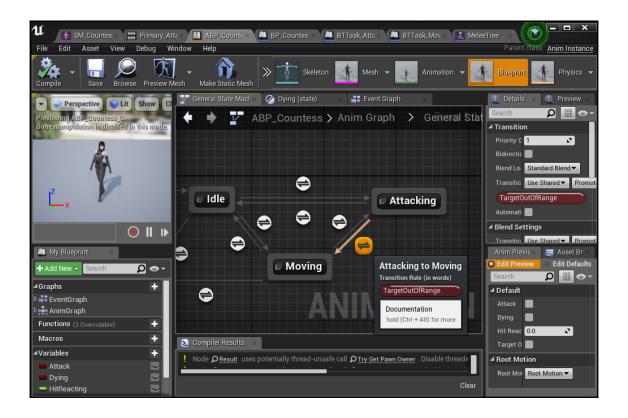

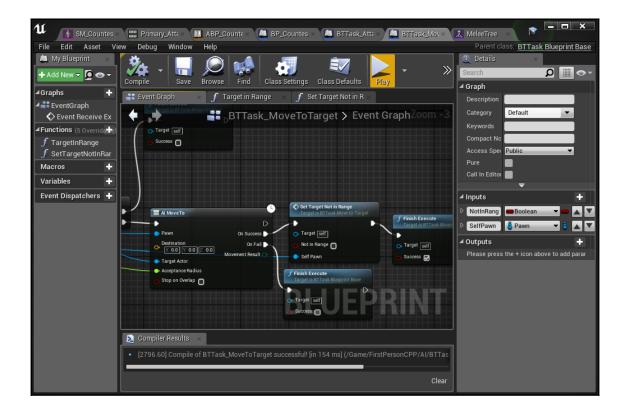

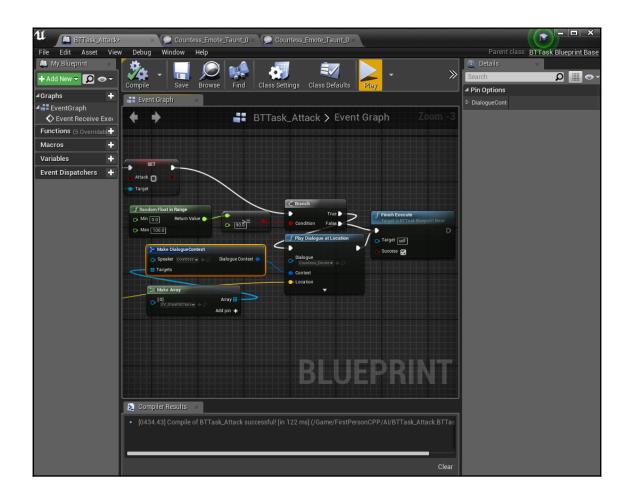

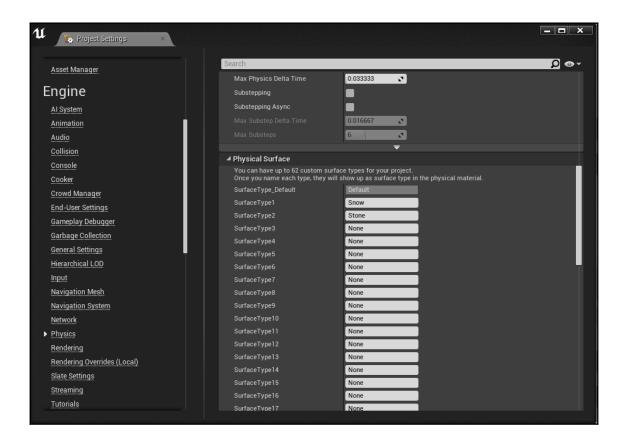

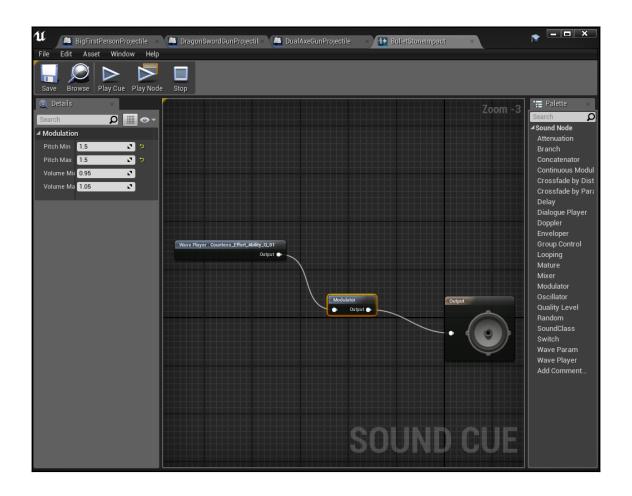

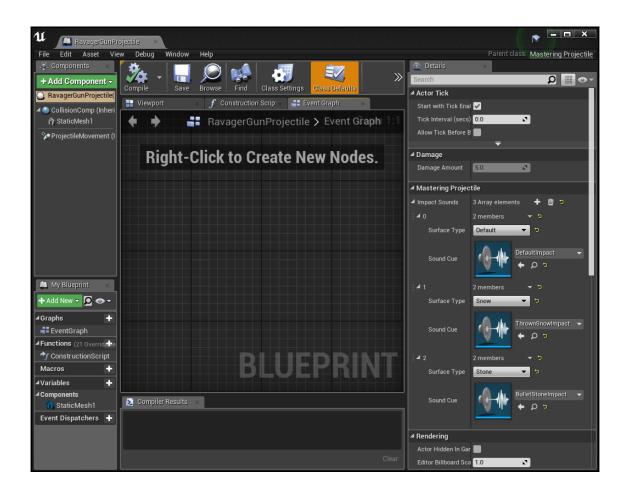

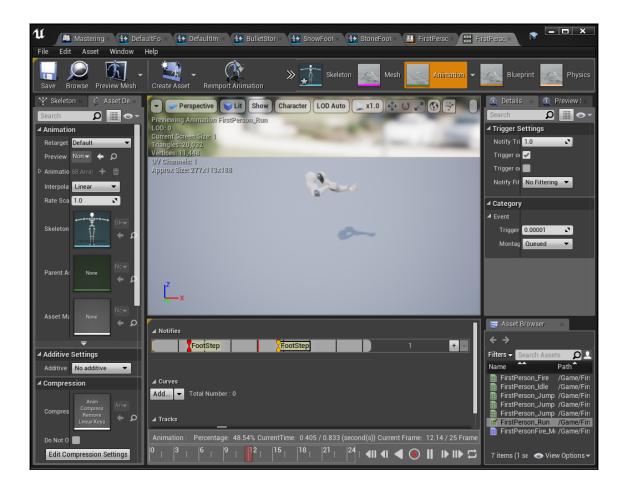

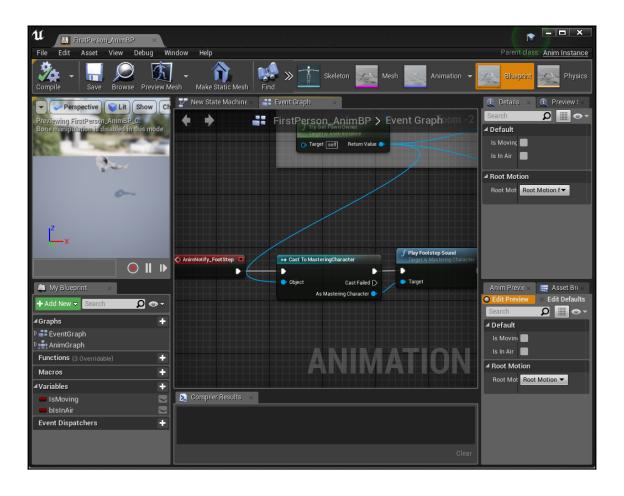

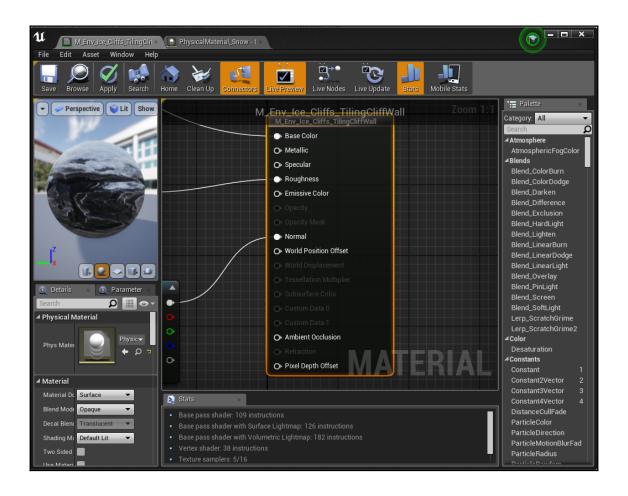

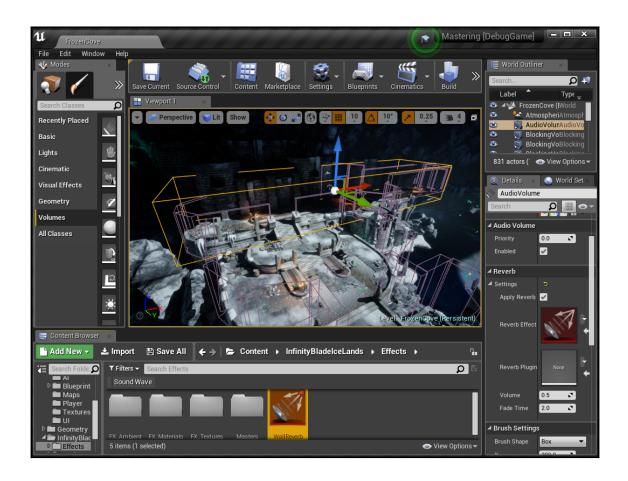

## **Chapter 8: Shader Editing and Optimization Tips**

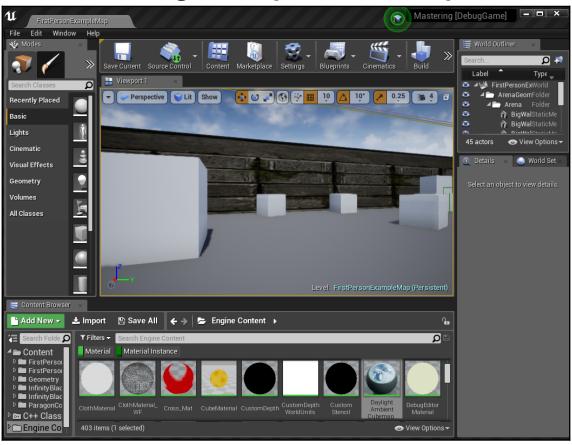

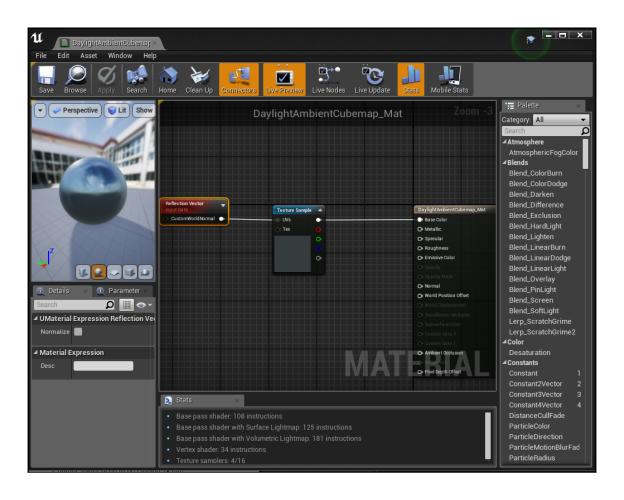

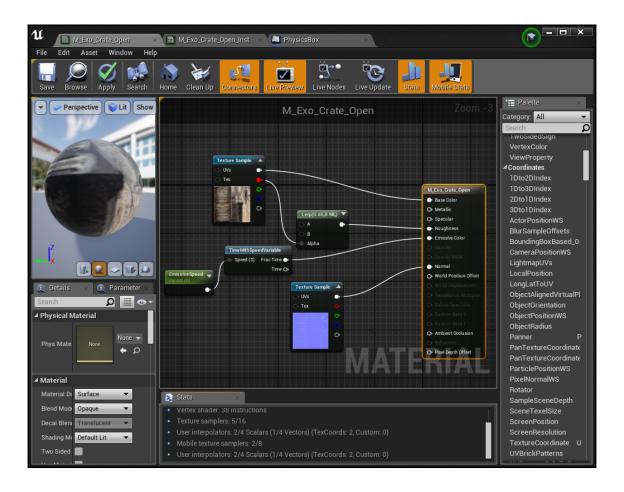

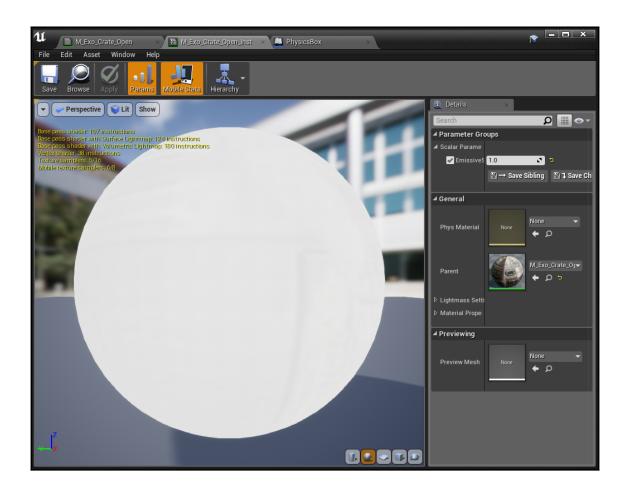

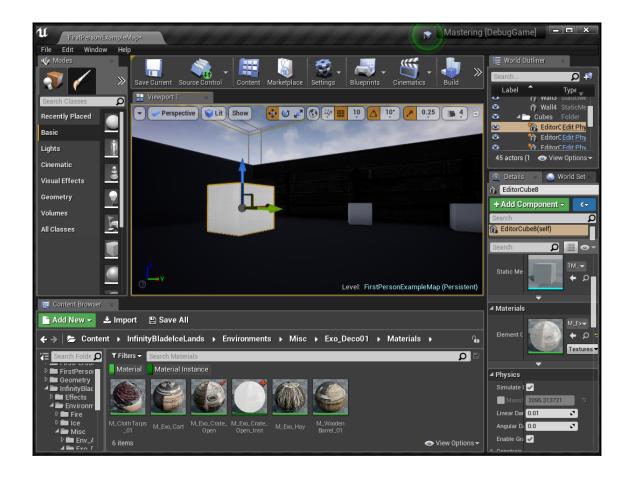

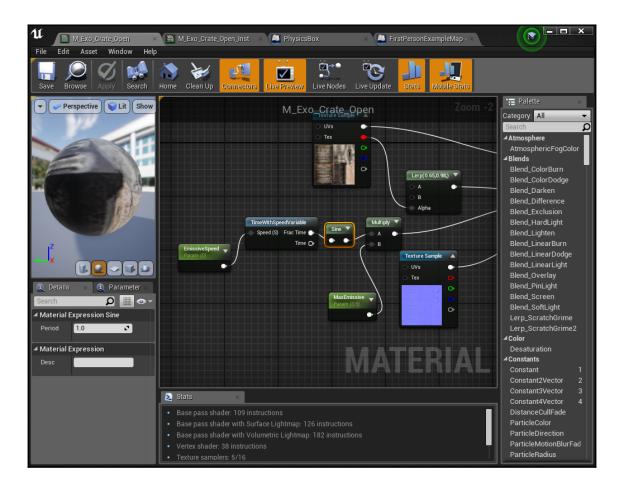

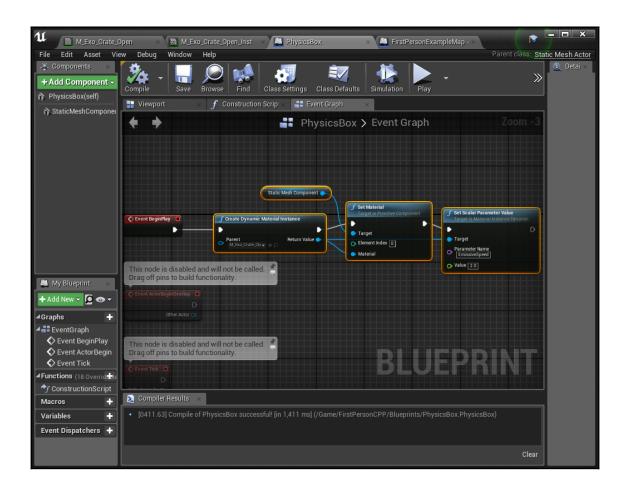

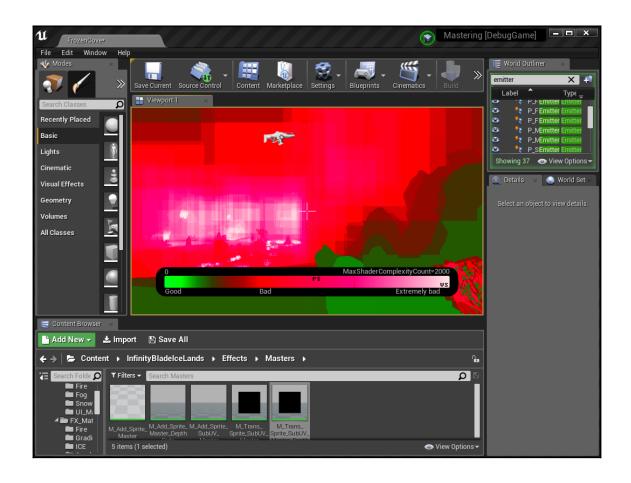

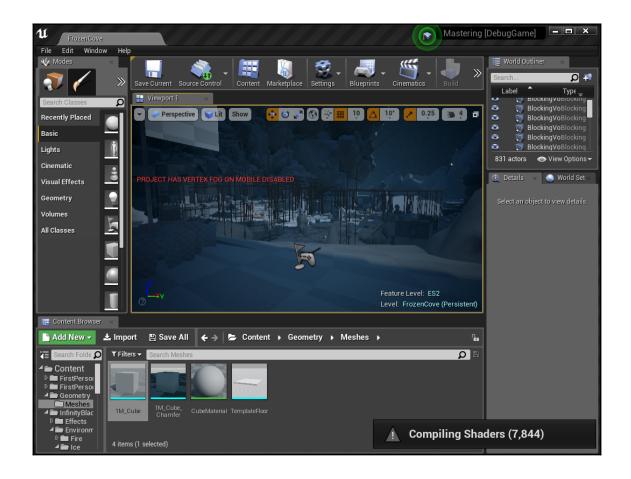

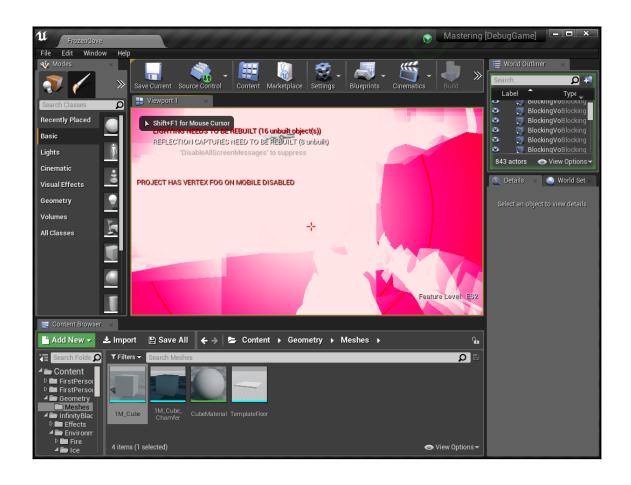

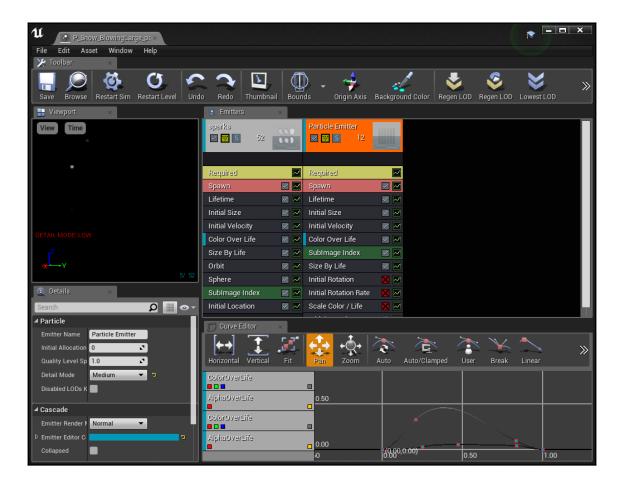

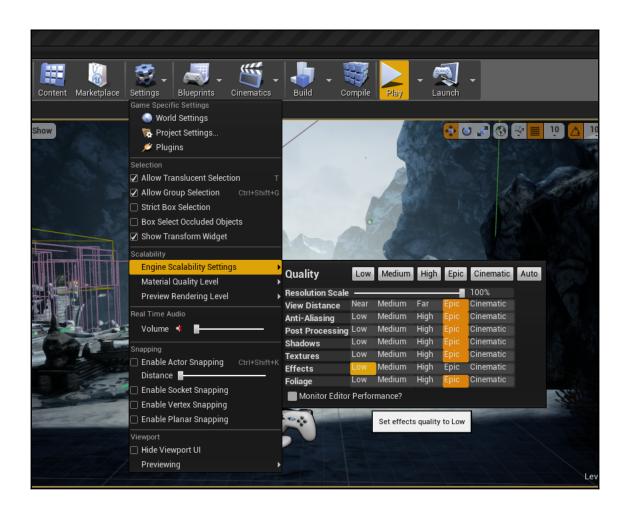

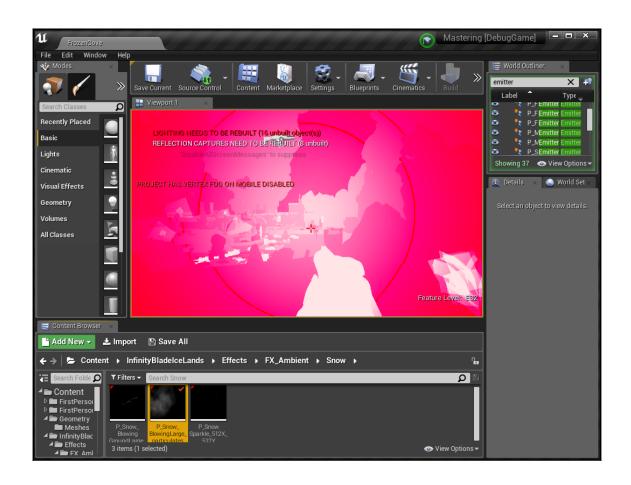

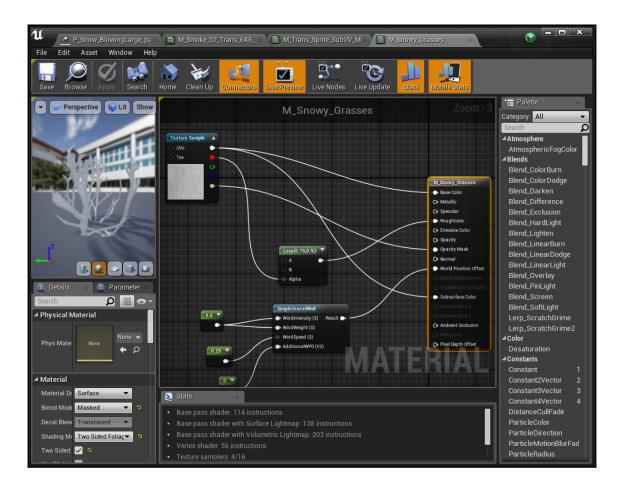

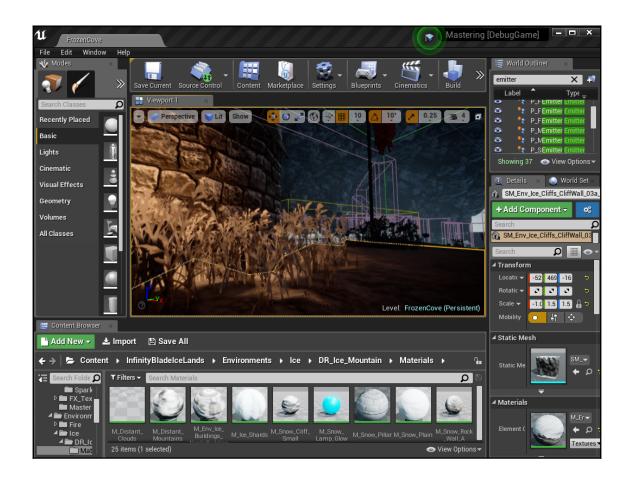

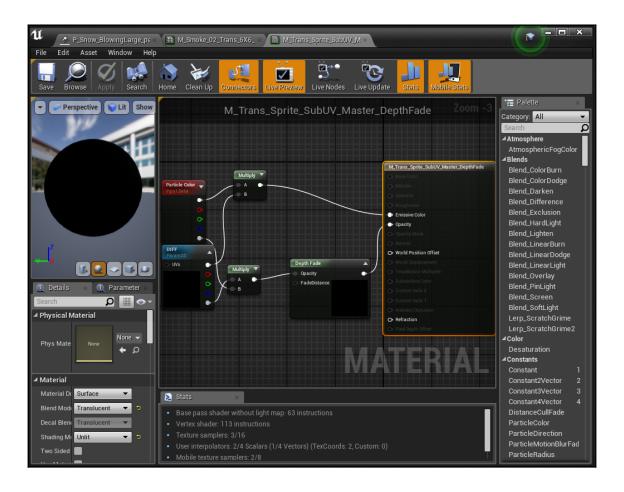

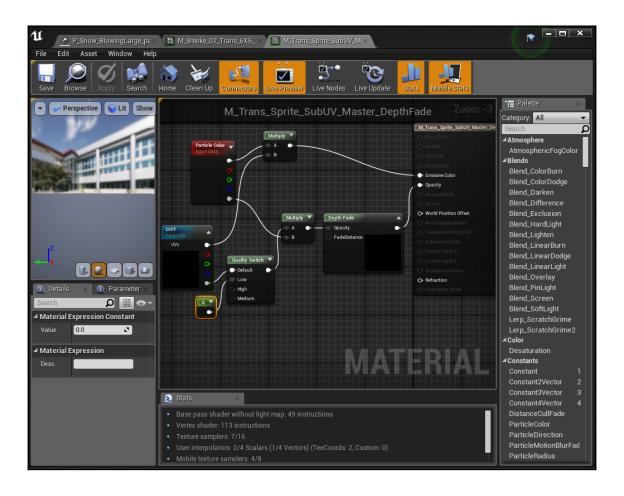

## Chapter 9: Adding an Ingame Cutscene with Sequencer

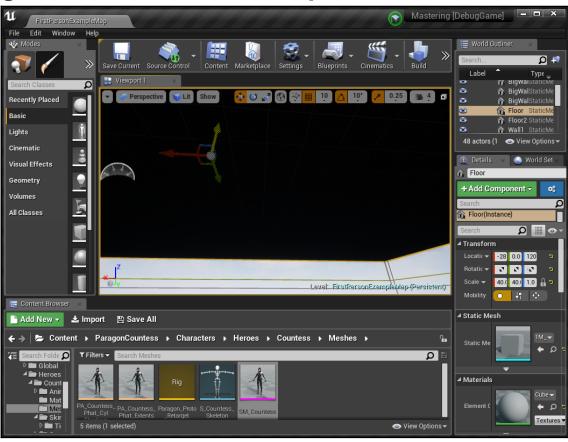

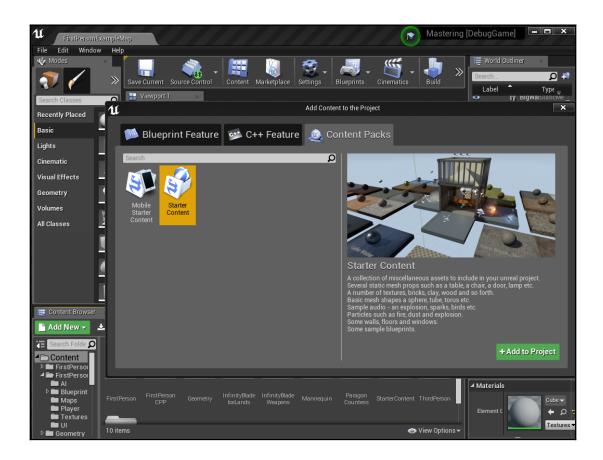

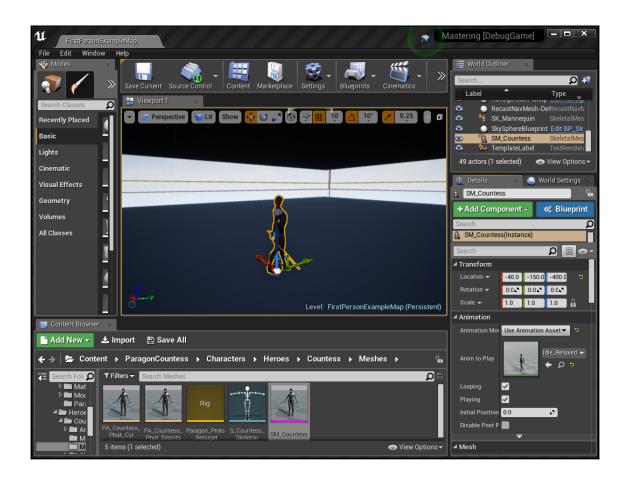

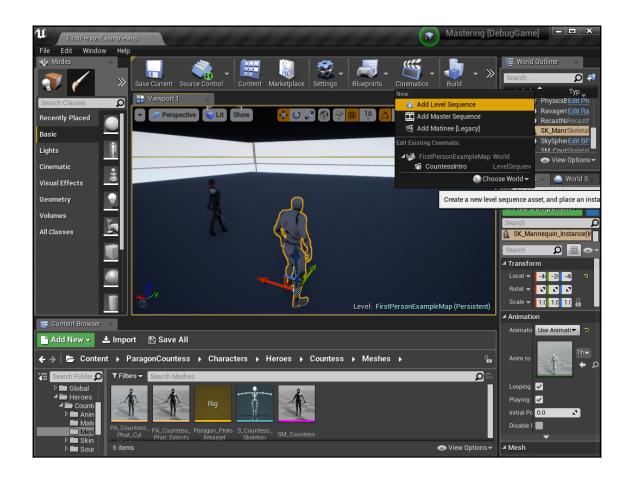

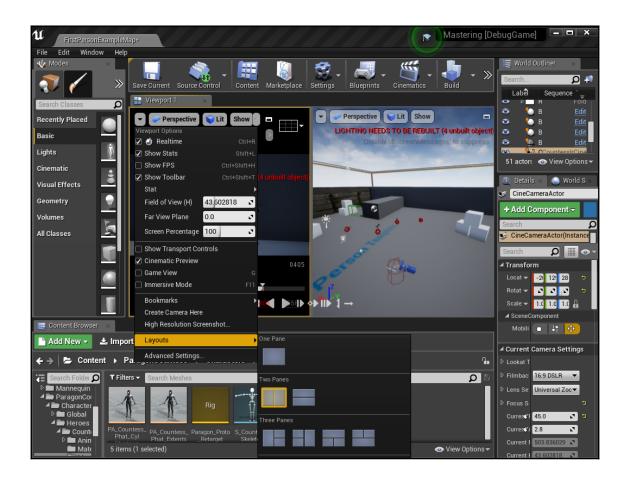

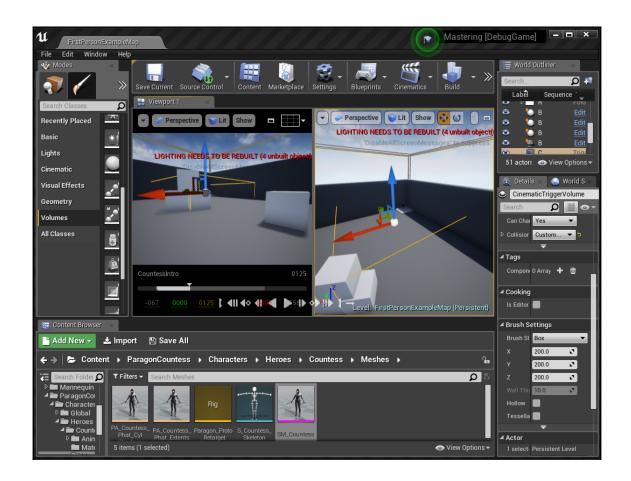

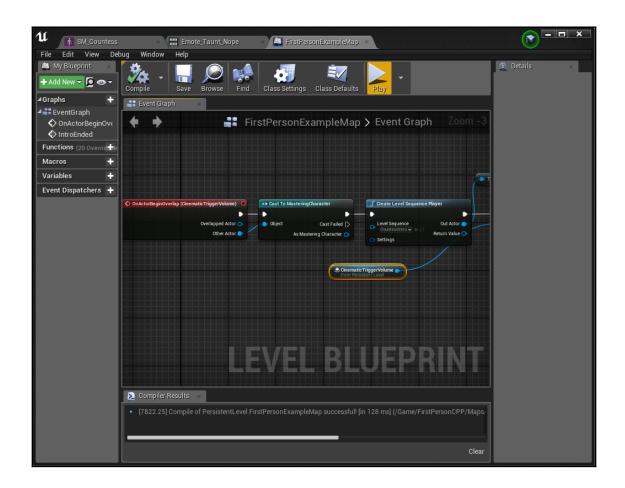

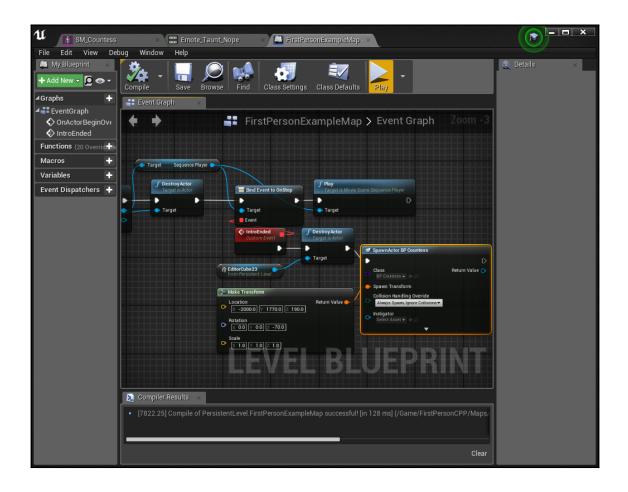

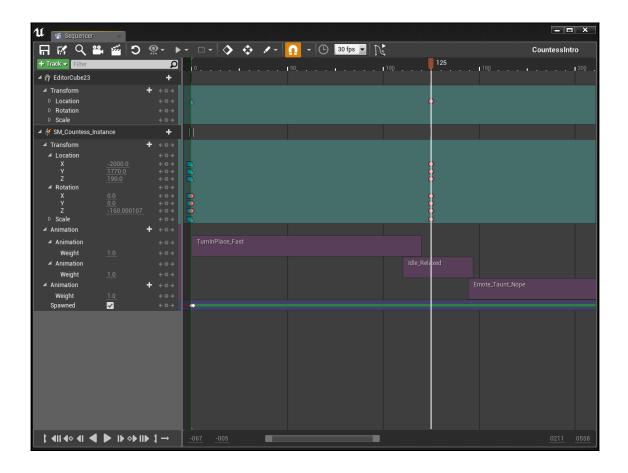

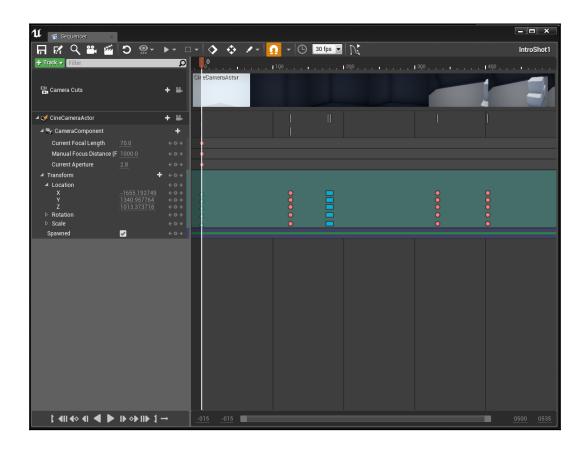

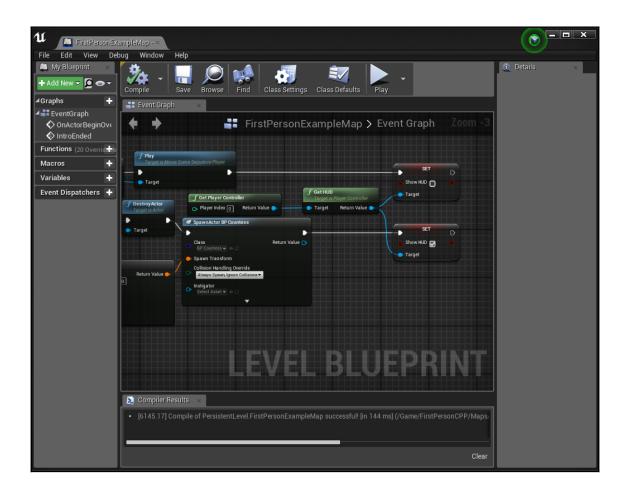

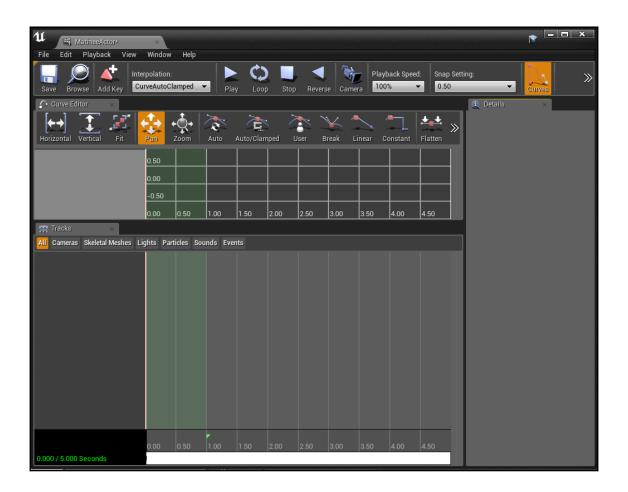

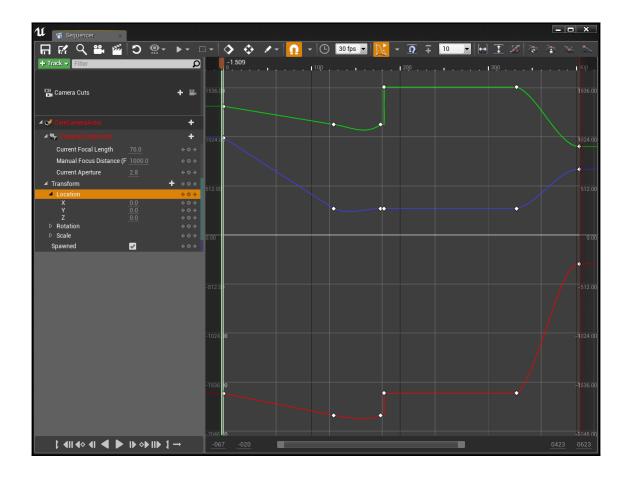

## Chapter 10: Packaging the Game (PC, Mobile)

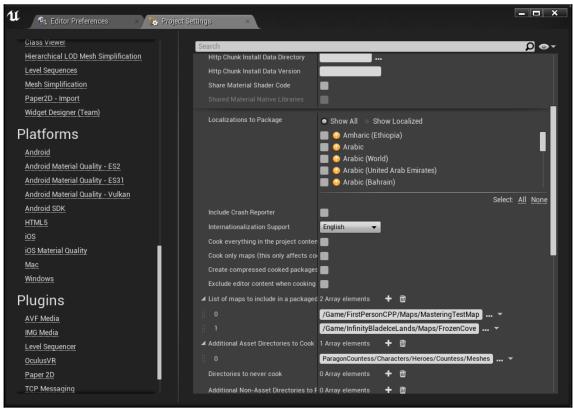

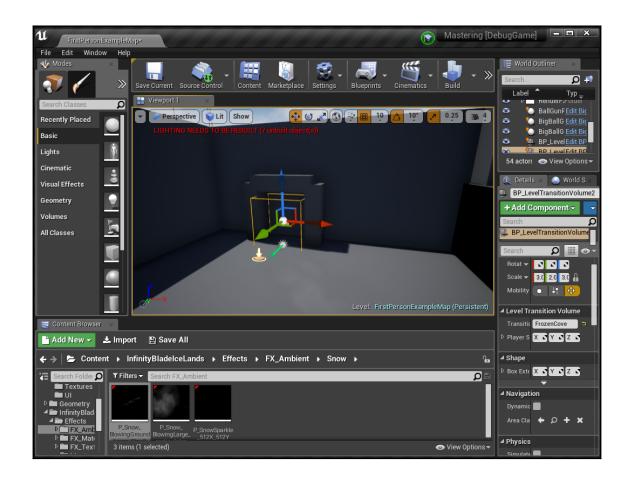

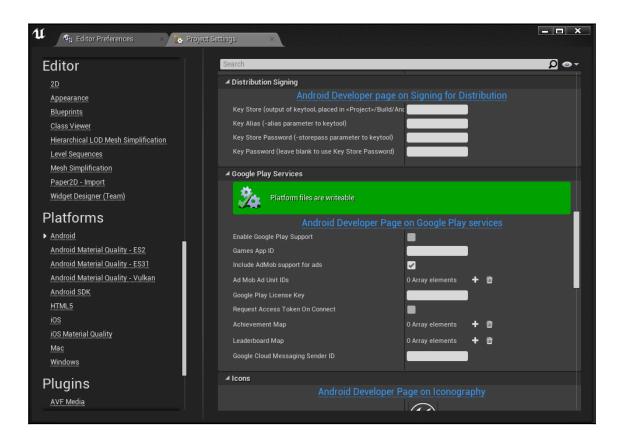

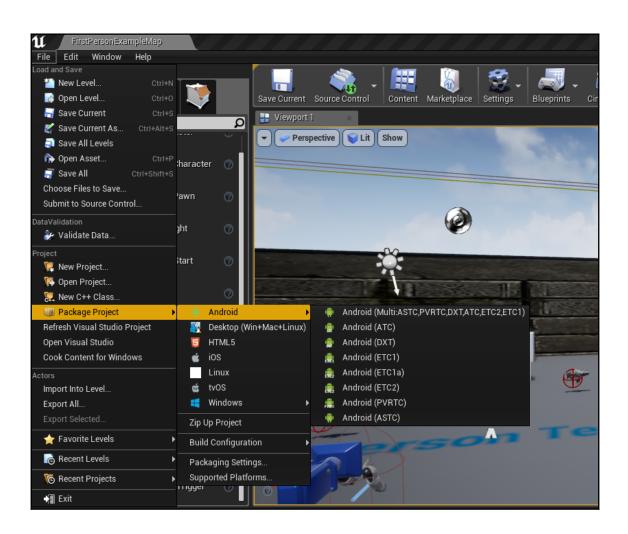

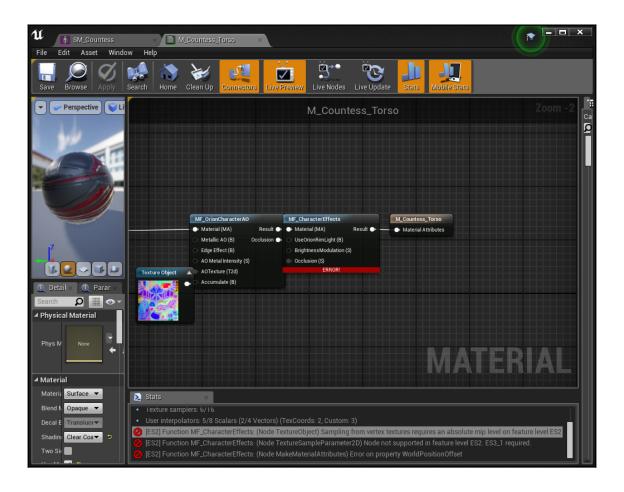

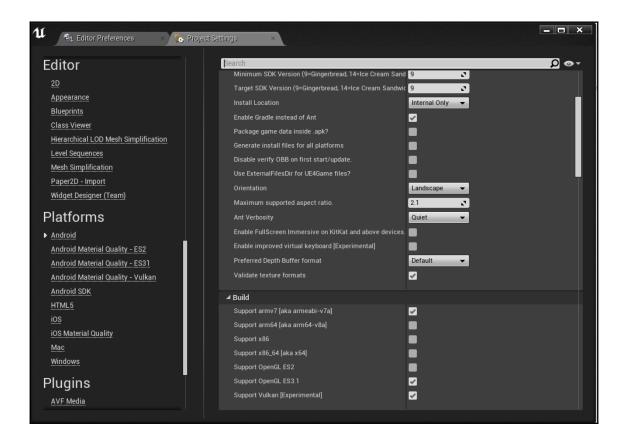

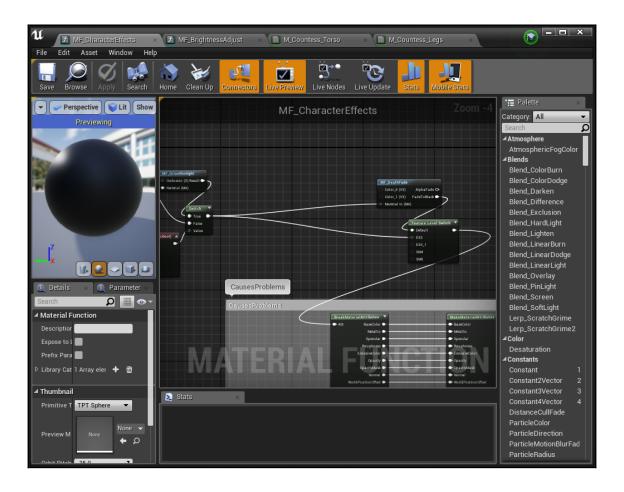

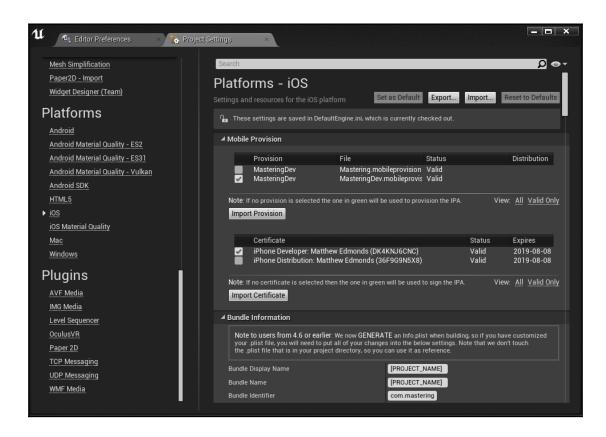

## Chapter 11: Volumetric Lightmaps, Fog, and Precomputing

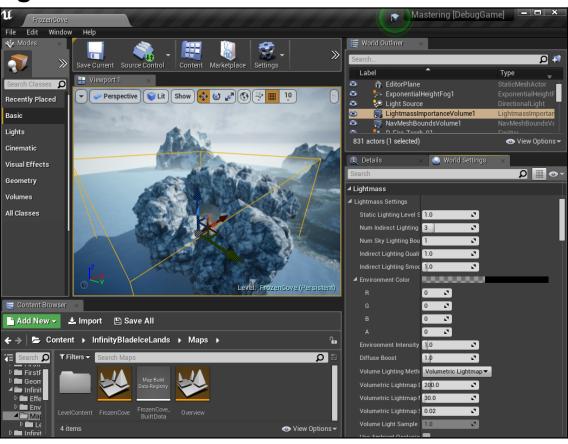

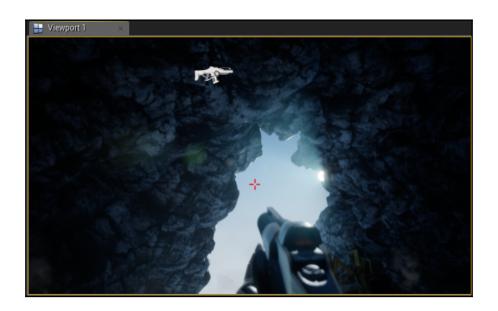

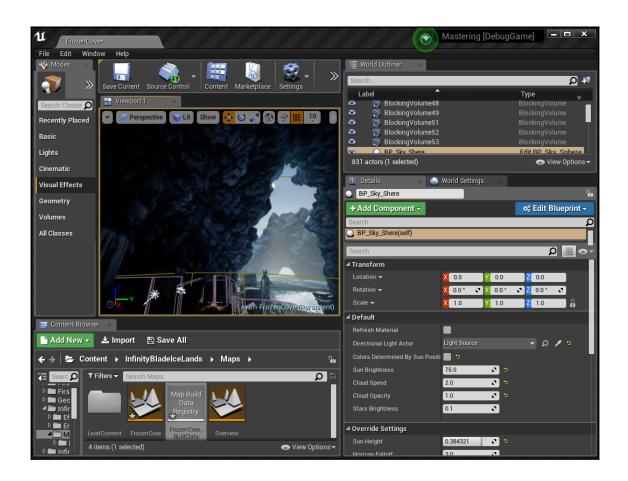

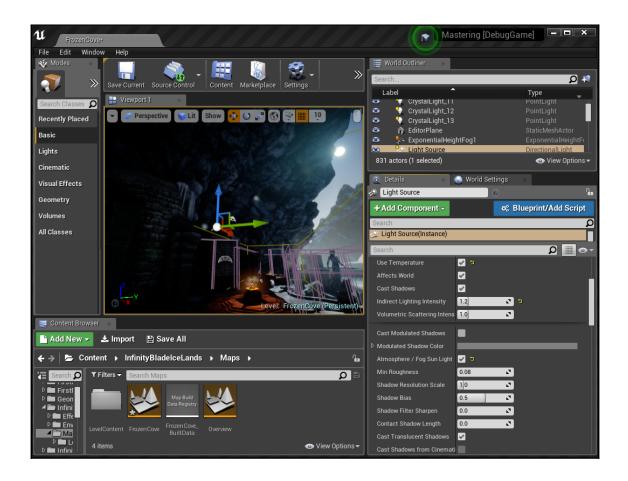

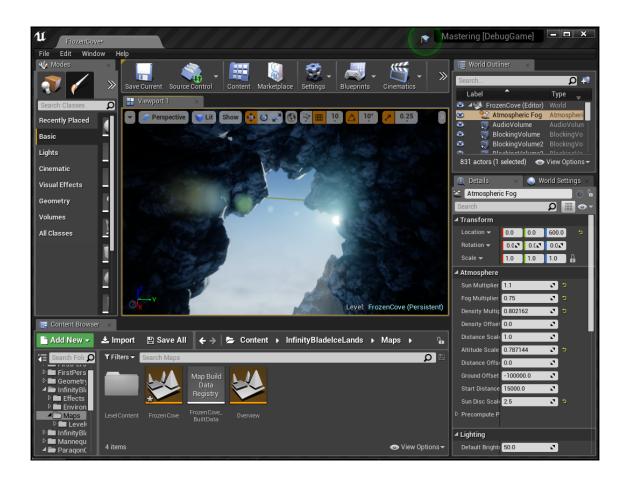

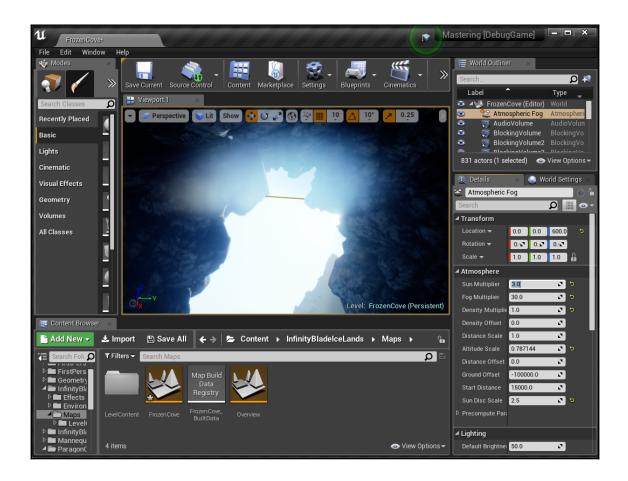

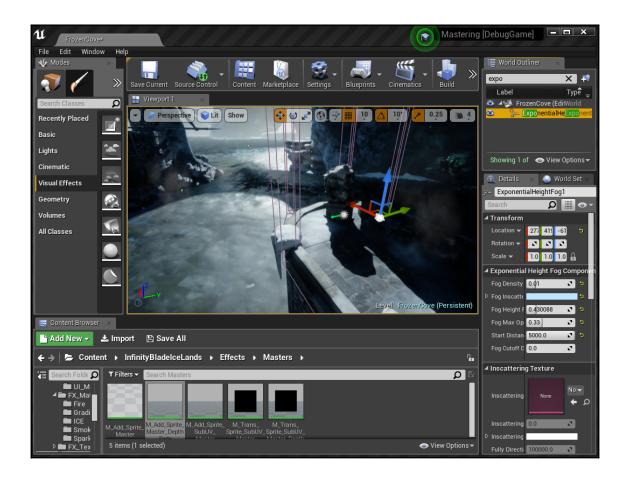

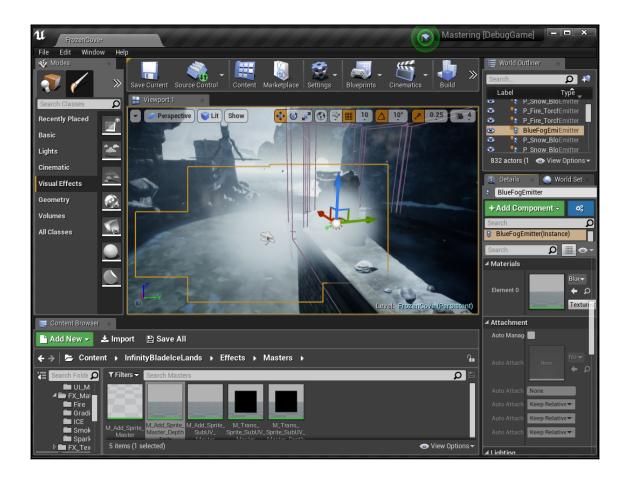

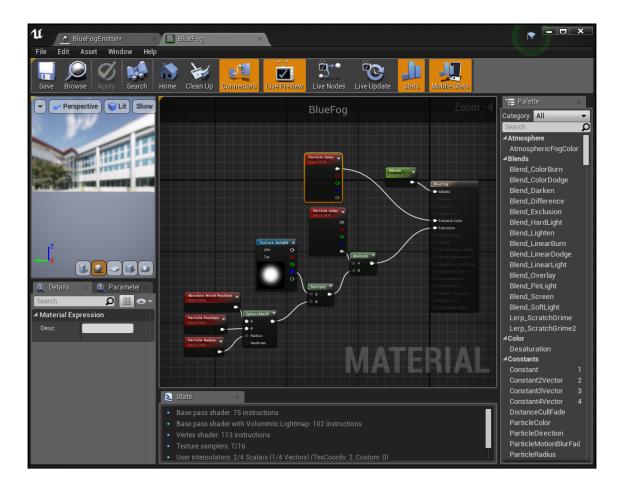

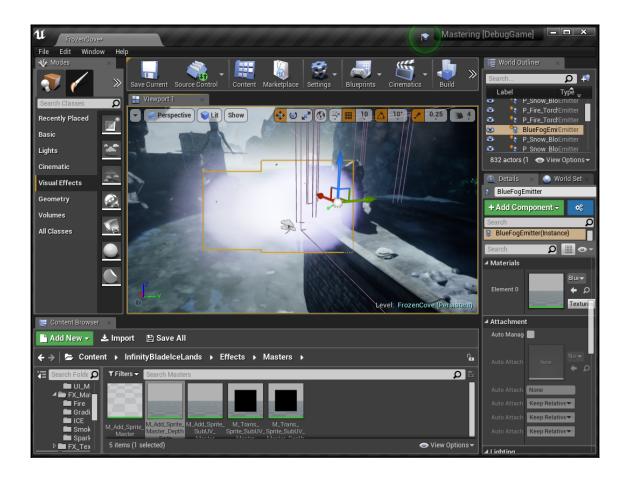

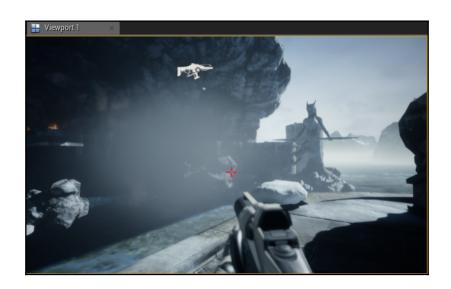

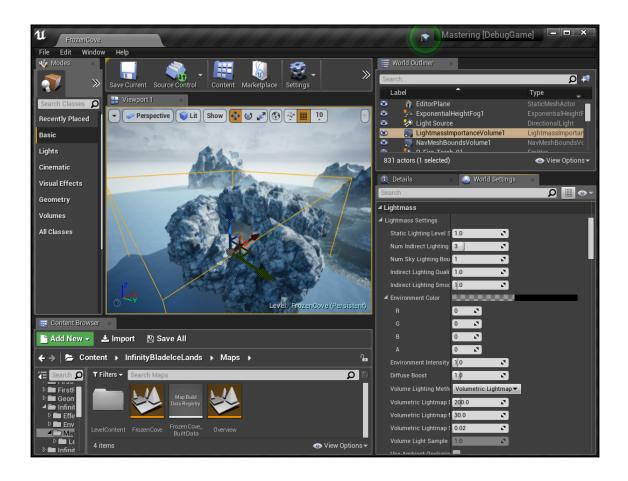

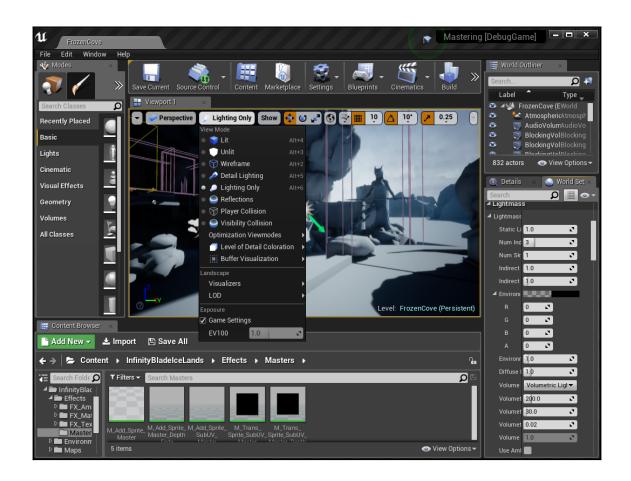

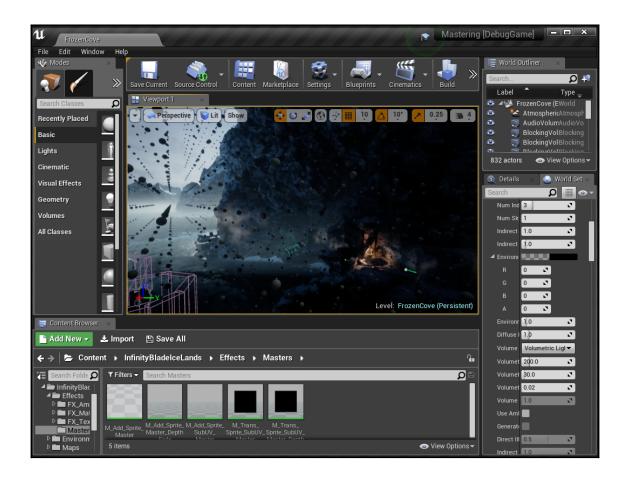

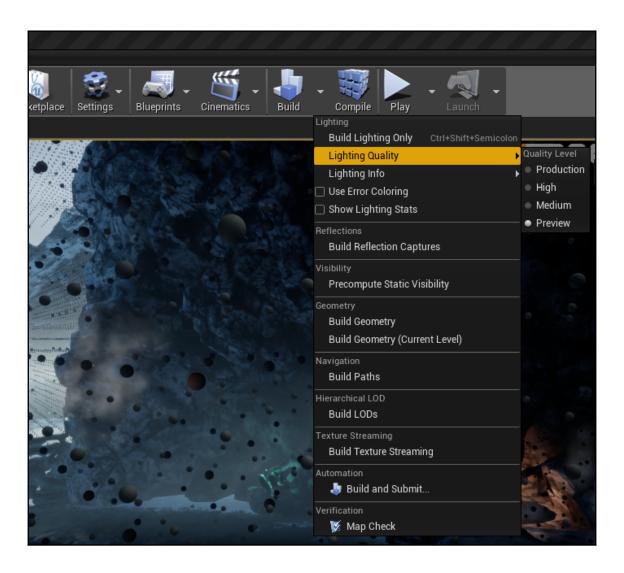

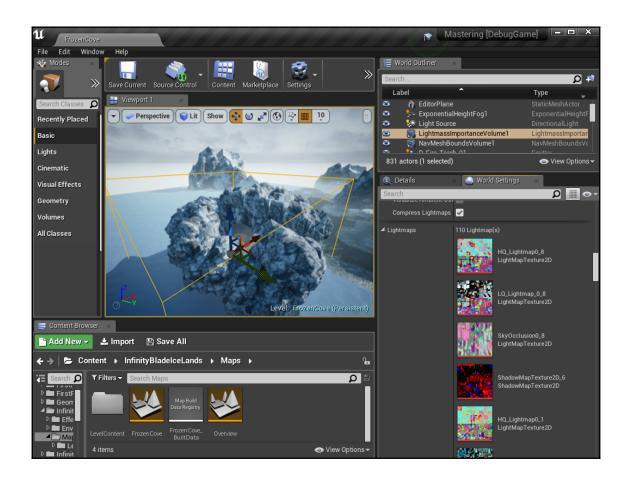

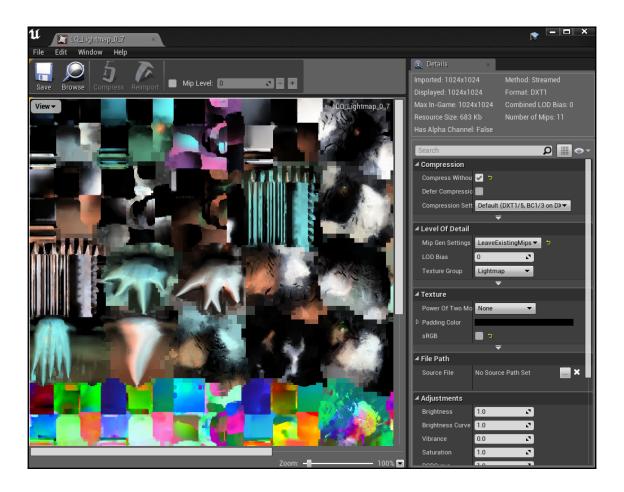

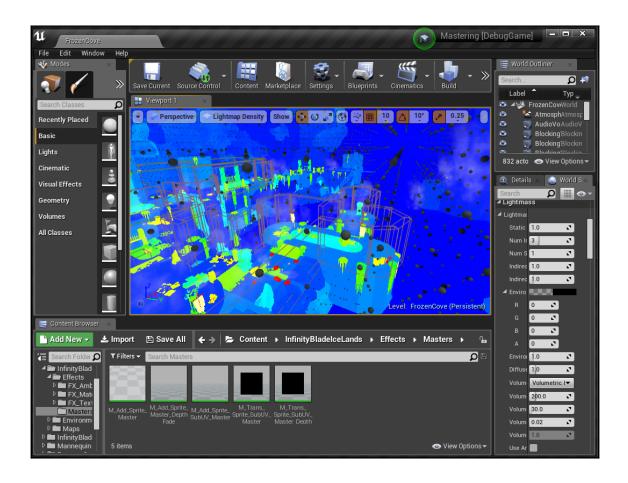

## **Chapter 12: In- scene Video and Visual Effects**

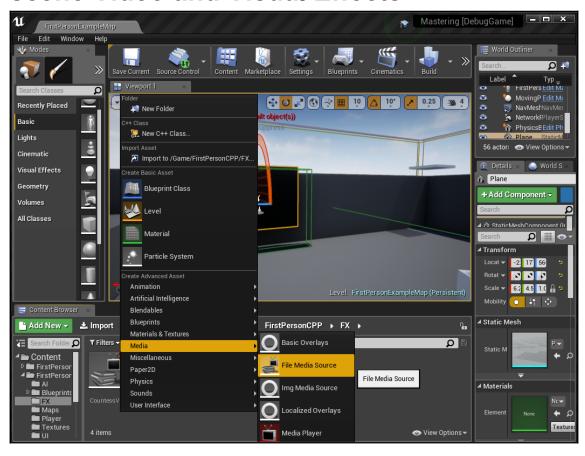

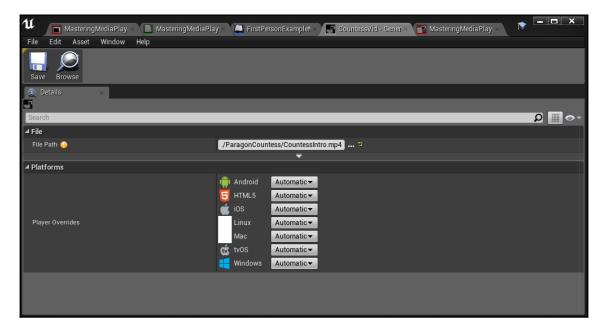

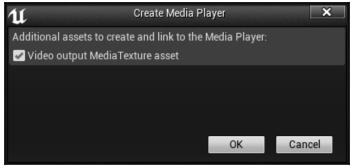

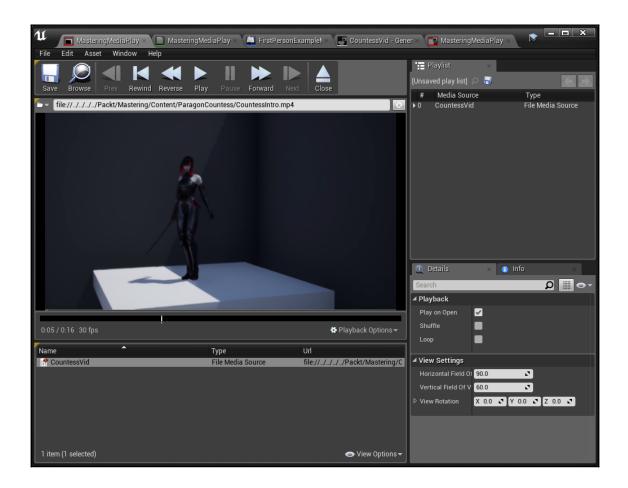

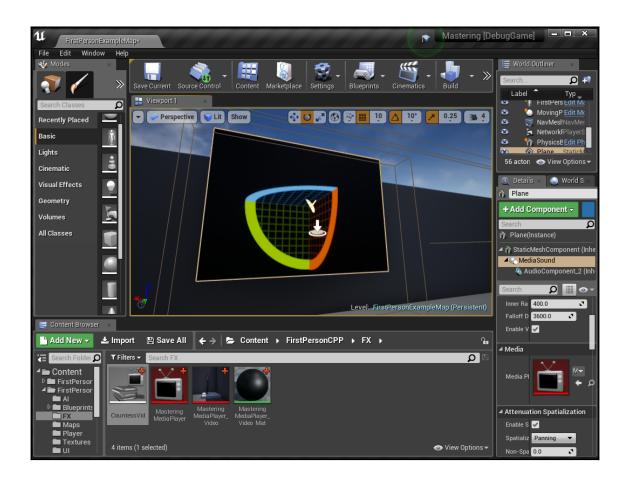

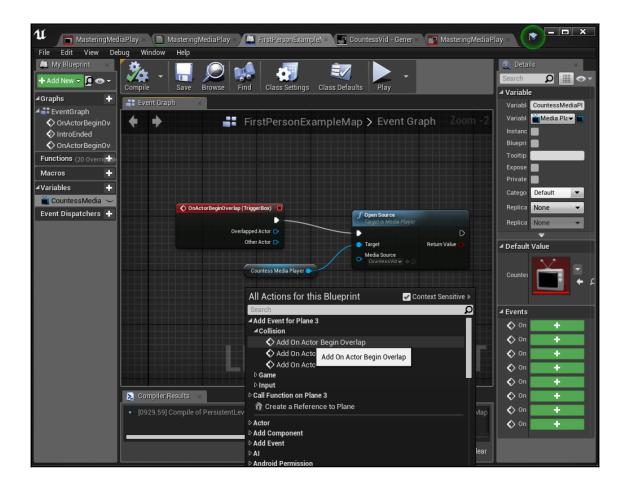

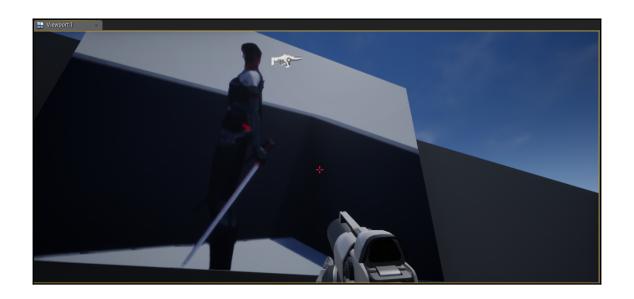

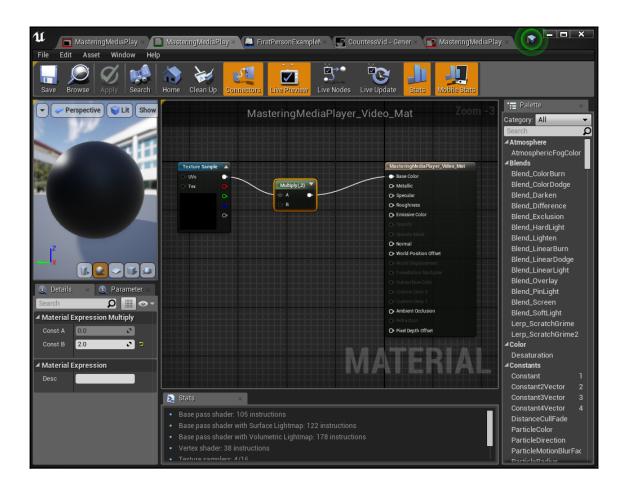

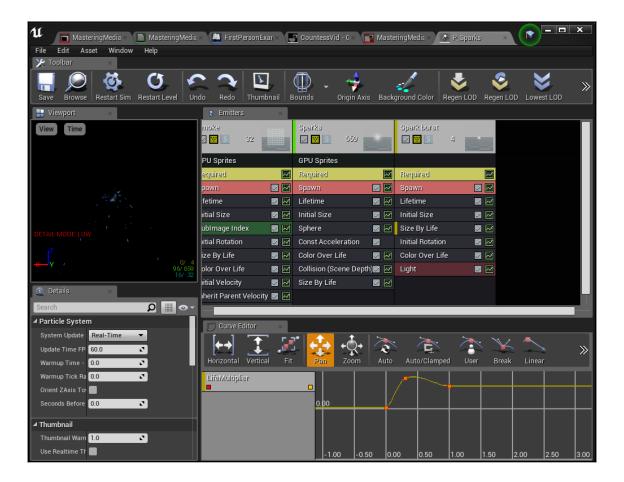

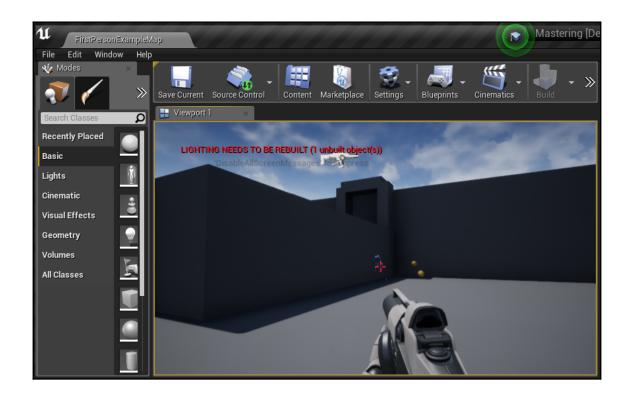

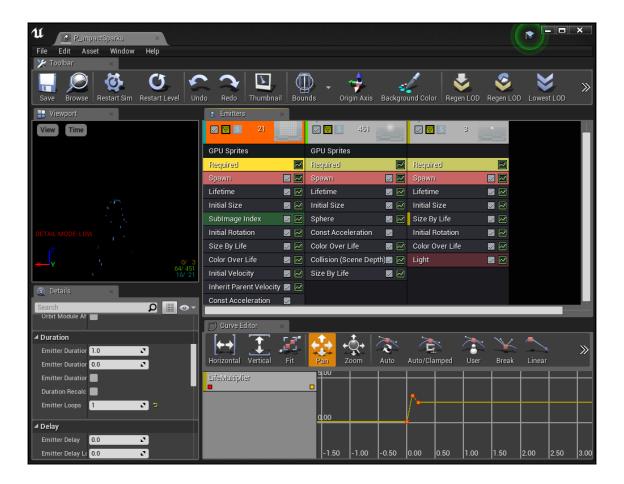

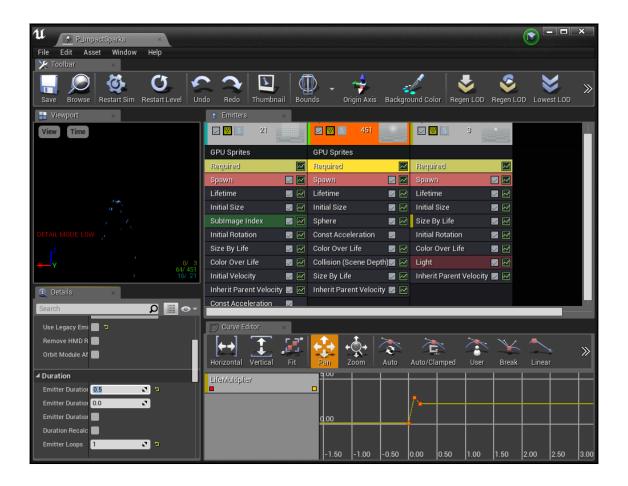

## Chapter 13: Virtual Reality and Augmented Reality in UE 4

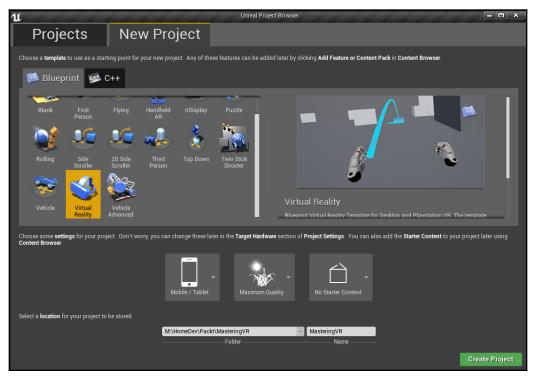

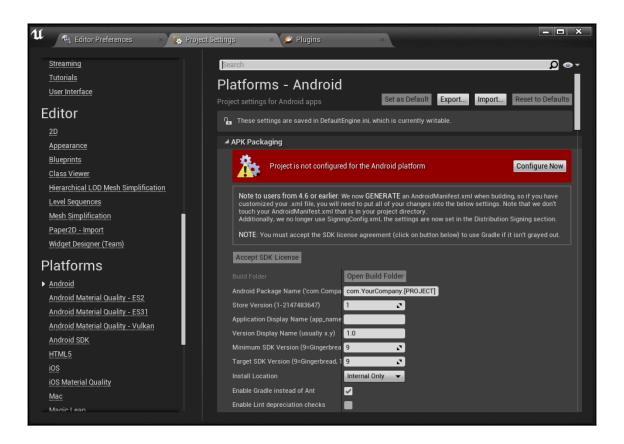

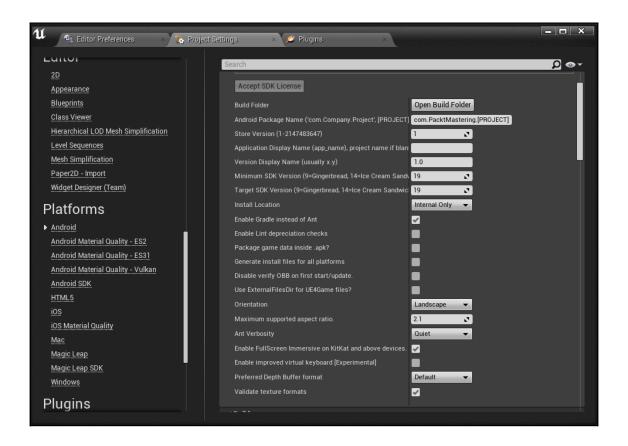

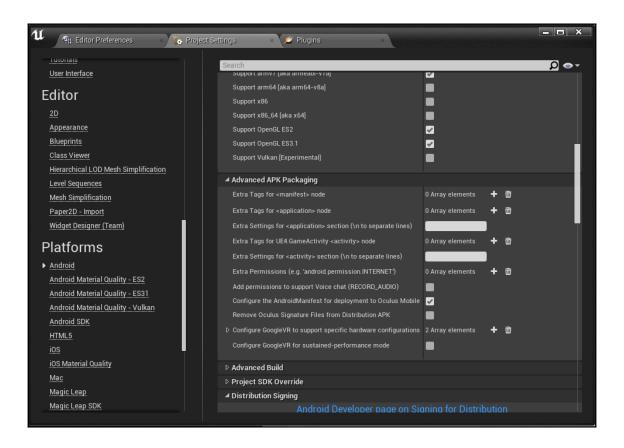

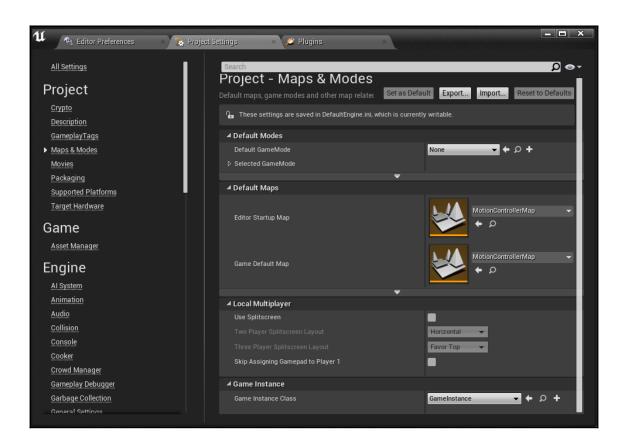

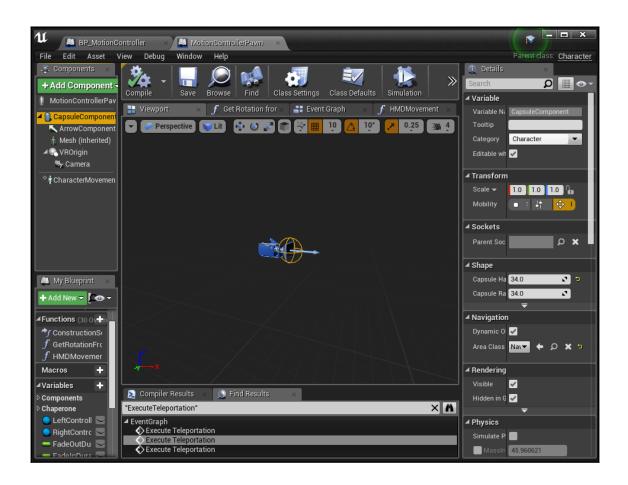

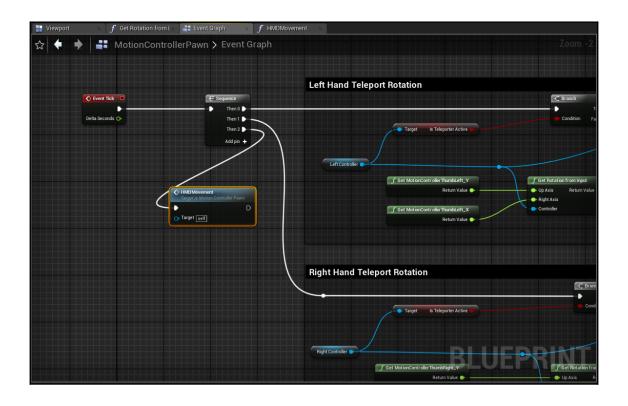

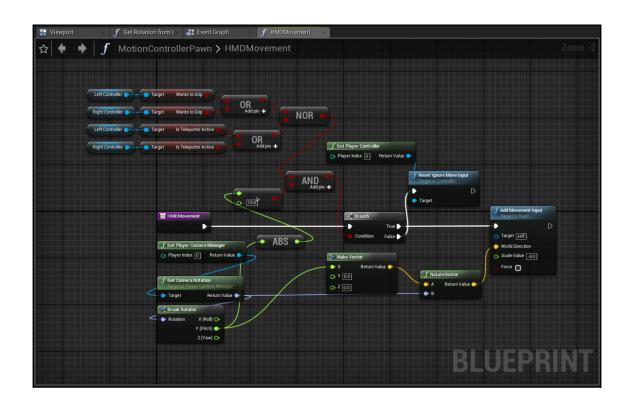

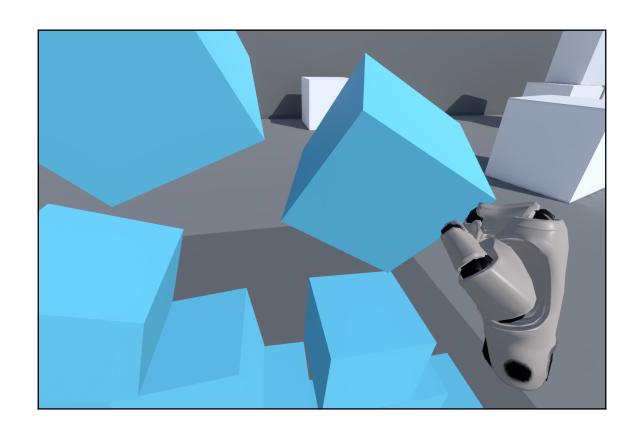

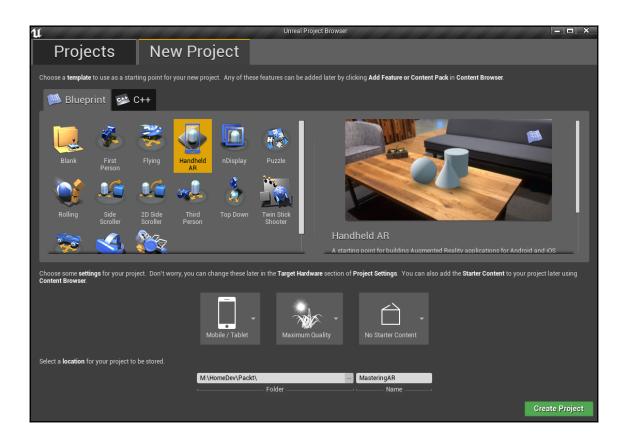

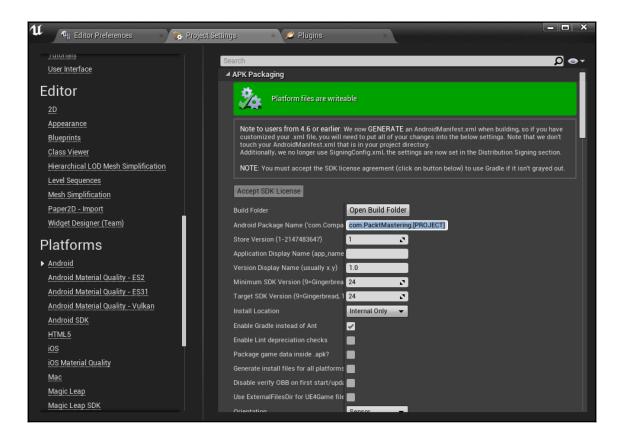

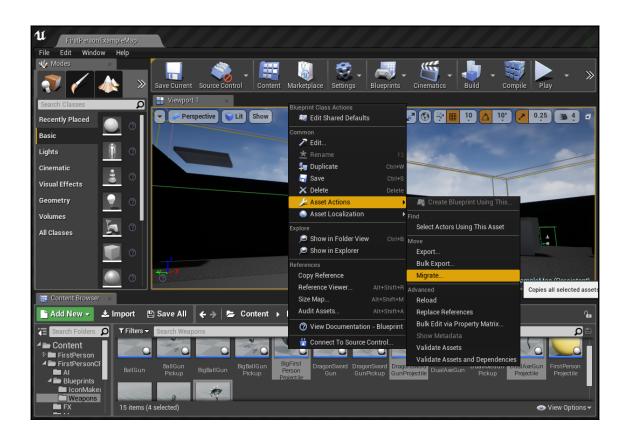

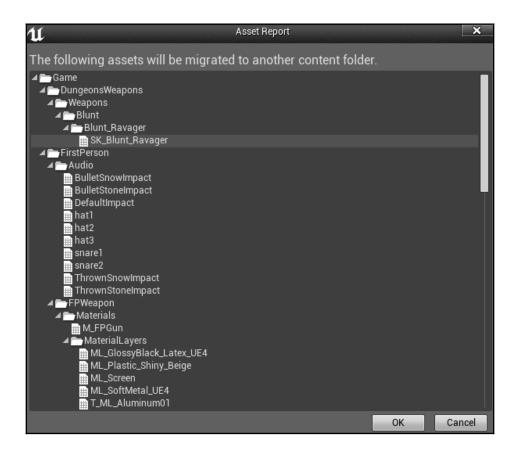

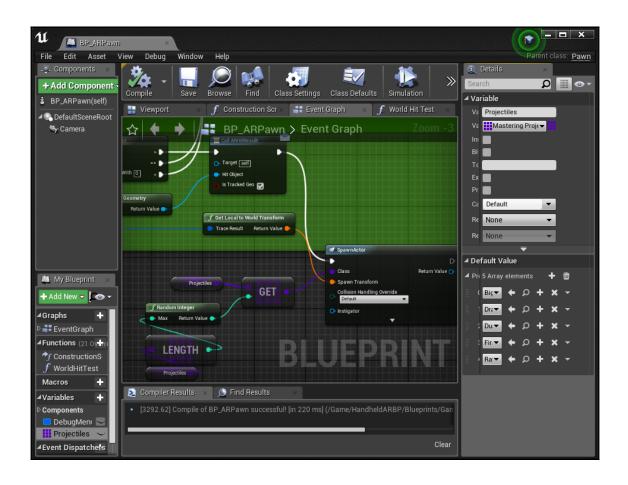

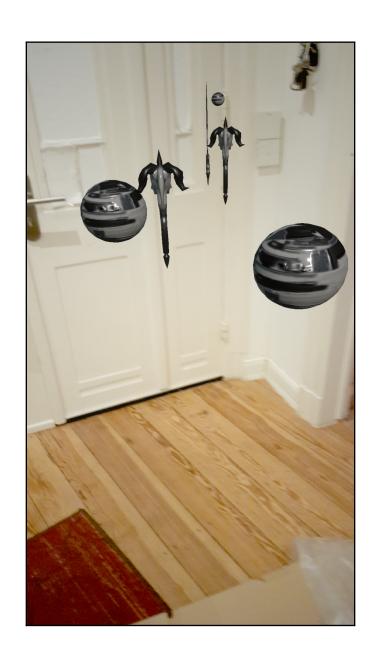